# Azure Service Fabric *...a gentle introduction*

#### Alessandro Melchiori

Solution architect @ Particular Software

alessandro [dot] melchiori [at] particular [dot] net

twitter: @amelchiori blog: [http://melkio.codiceplastico.com](http://melkio.codiceplastico.com/) github: <http://github.com/melkio>

#### Agenda

- Why Service Fabric?
- Service Fabric overview
- What is a microservice?
	- Actor model
	- Stateless and Stateful
- Monitoring
	- Service Fabric Explorer
- Upgrade application

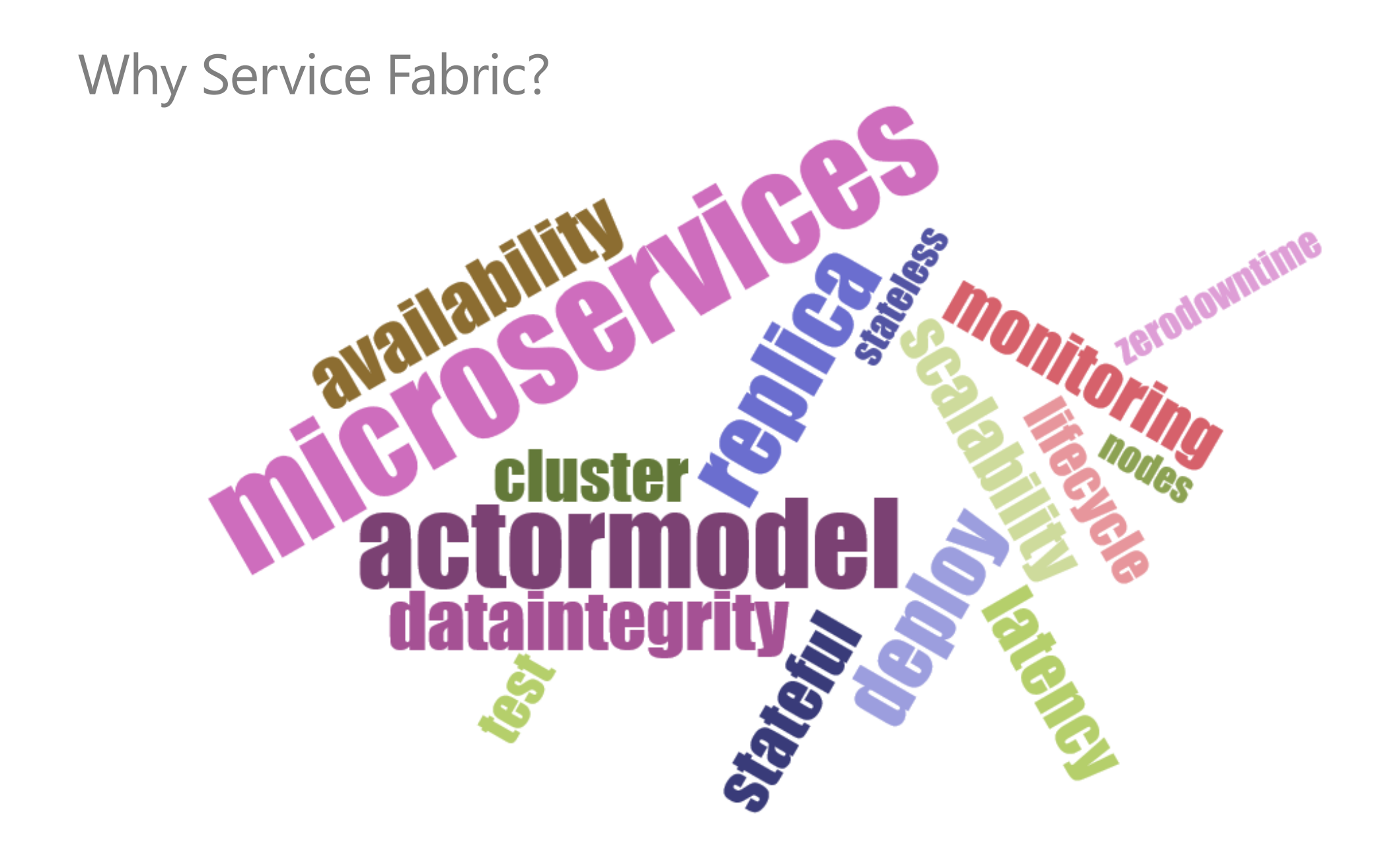

#### Where Service Fabric?

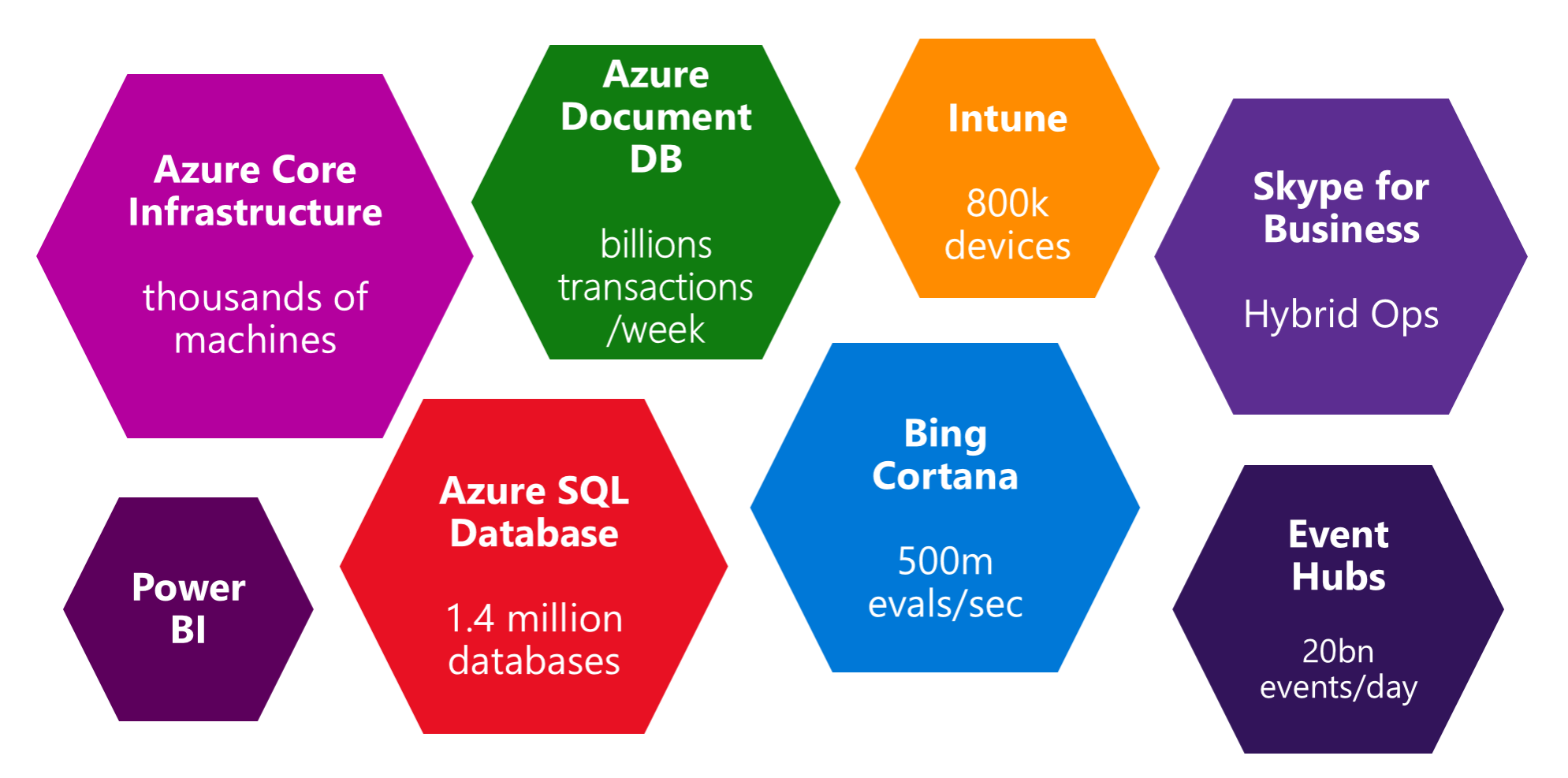

### I MICROSERVICES...

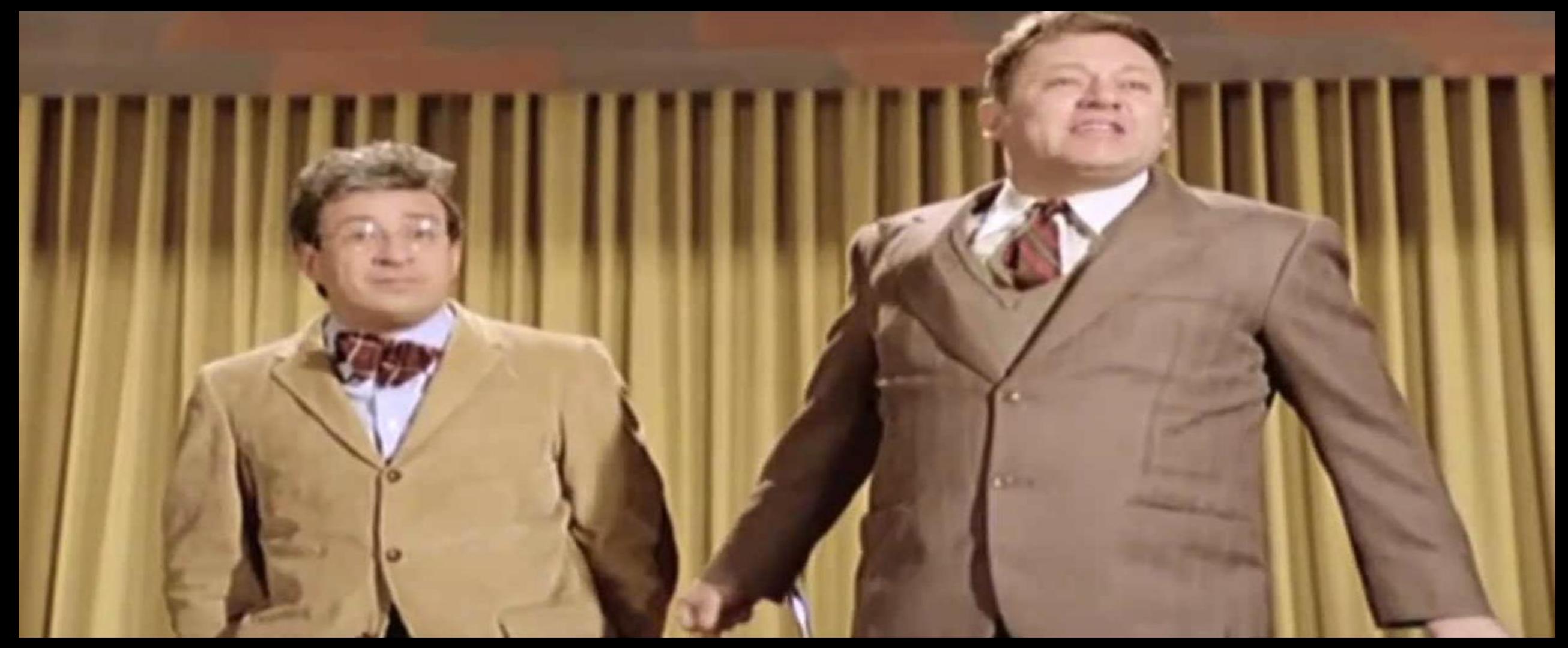

#### ΣΟΝΟ ΥΝΑ ΧΑΓΑΤΑ ΠΑΖΖΕΣΧΑ!!!

#### Why Service Fabric?

Monolithic application approach

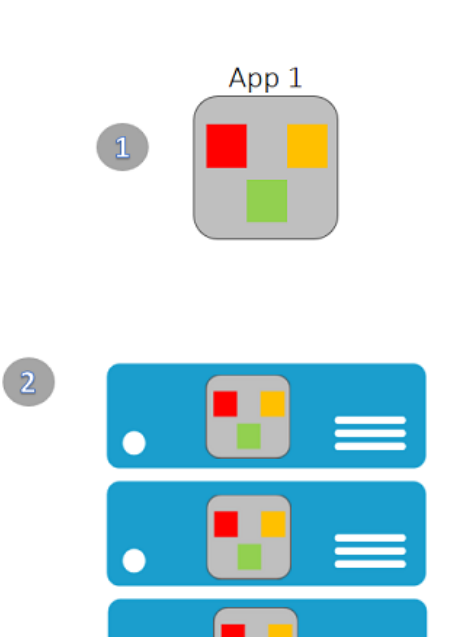

#### Microservices application approach

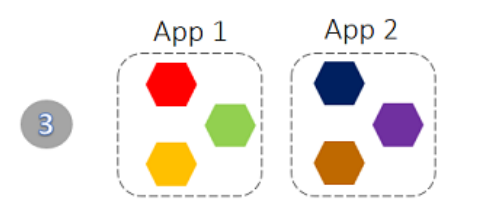

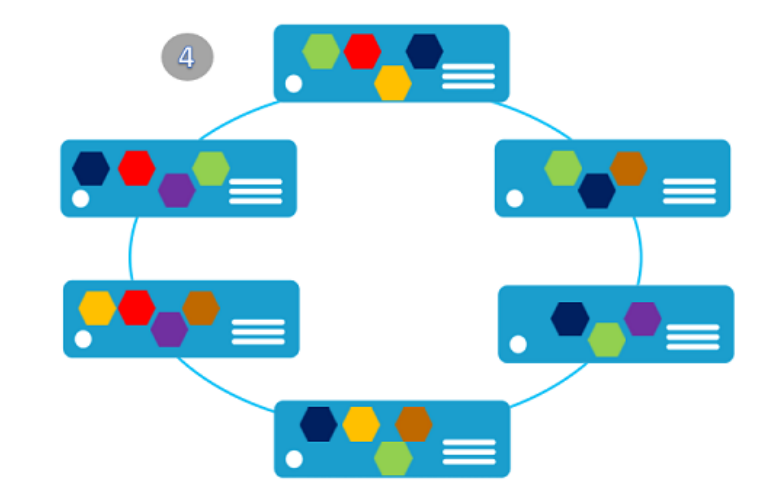

 $\textcircled{\small{9}}\textcircled{\small{9}}\textcircled{\small{9}}\textcircled{\small{9}}$ 

#### Why Service Fabric?

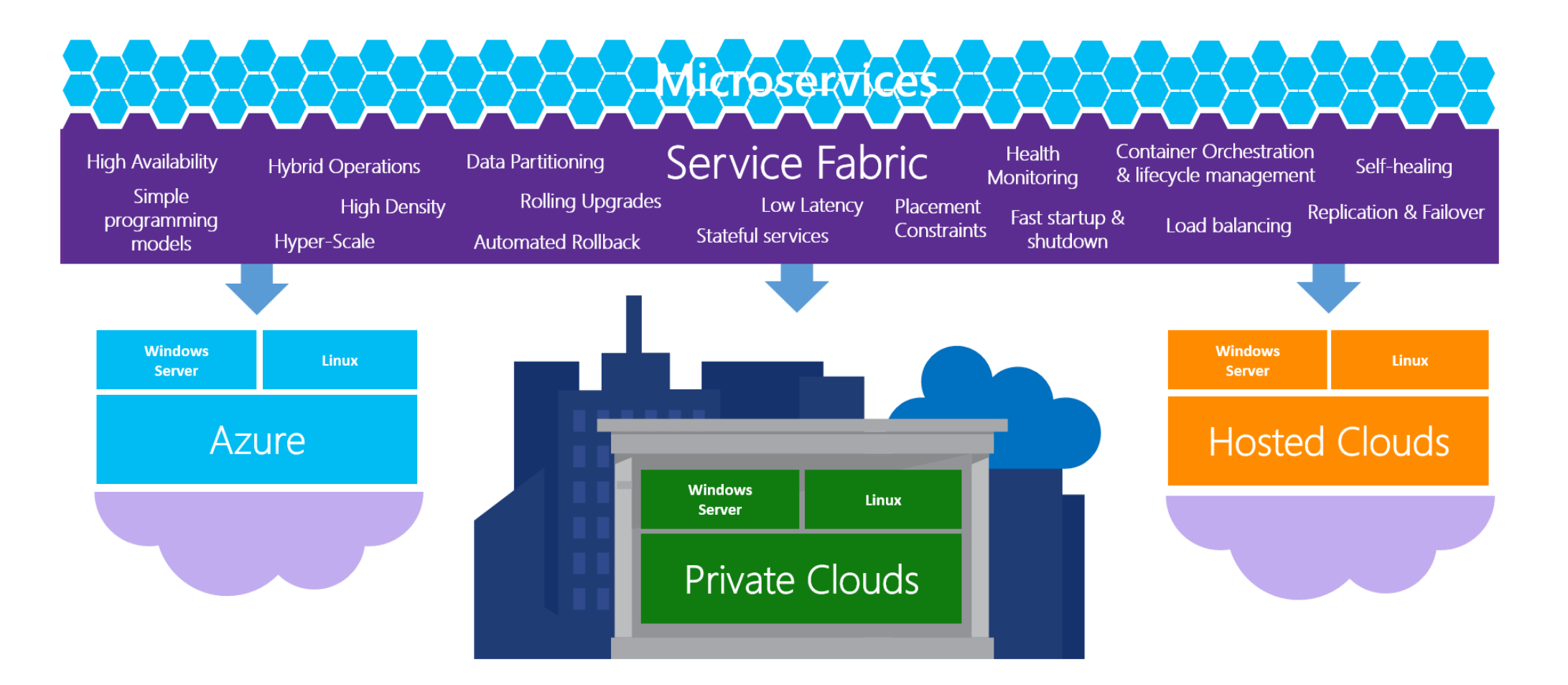

#### Service Fabric Architecture

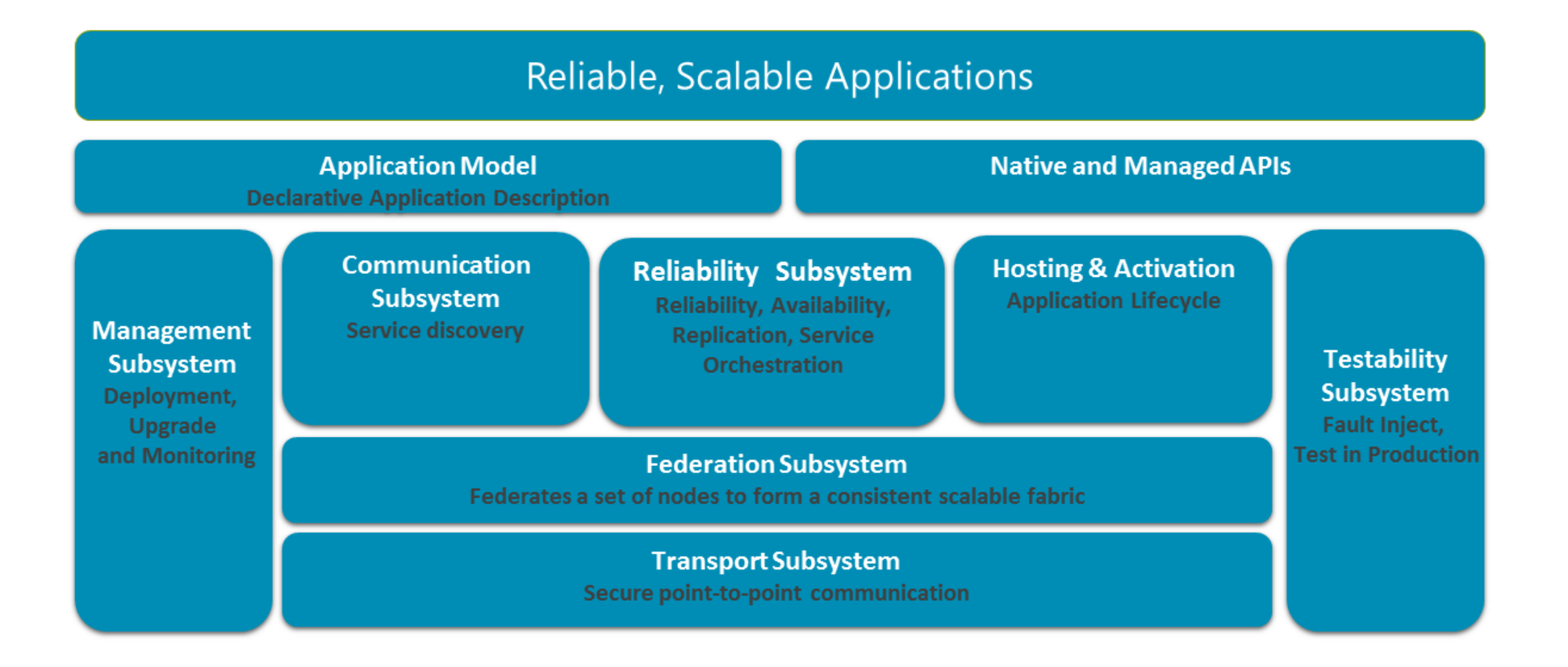

#### Service Fabric architecture: cluster

- Cluster is a federation of machines
- Cluster can scale to 1000s of machines

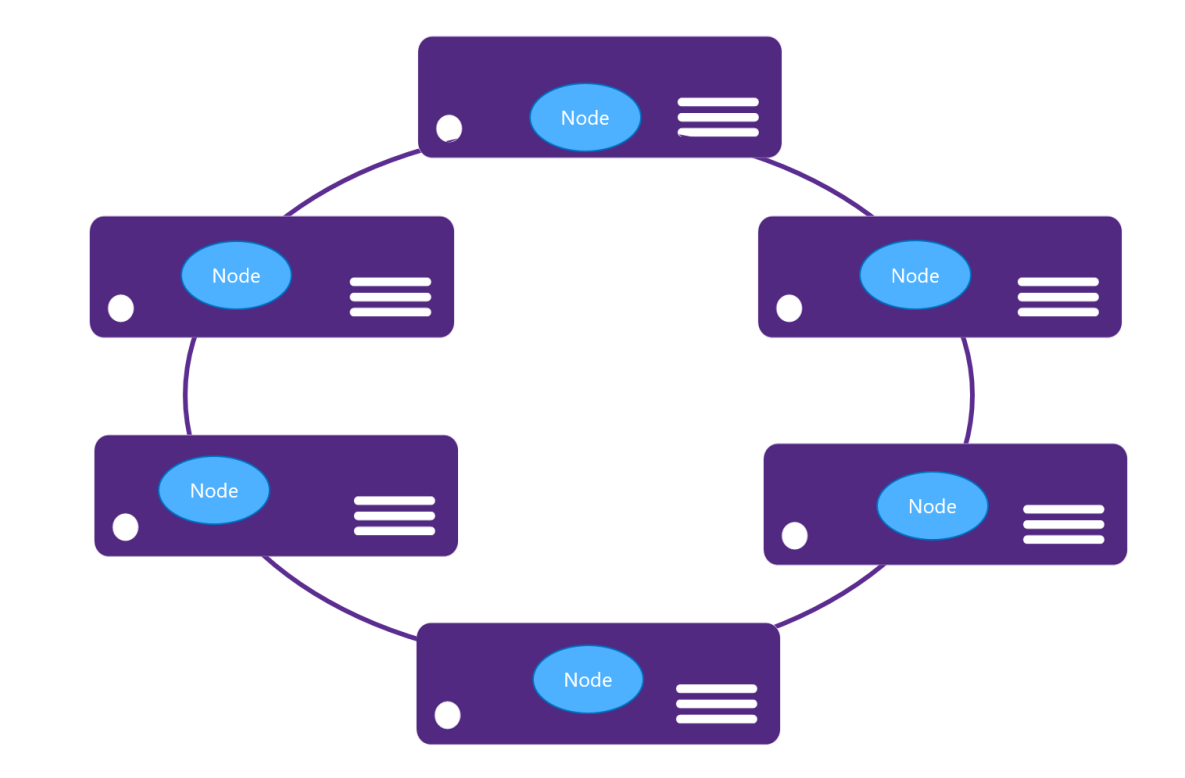

- Replica states
	- None
	- Idle secondary
	- Active secondary
	- Primary

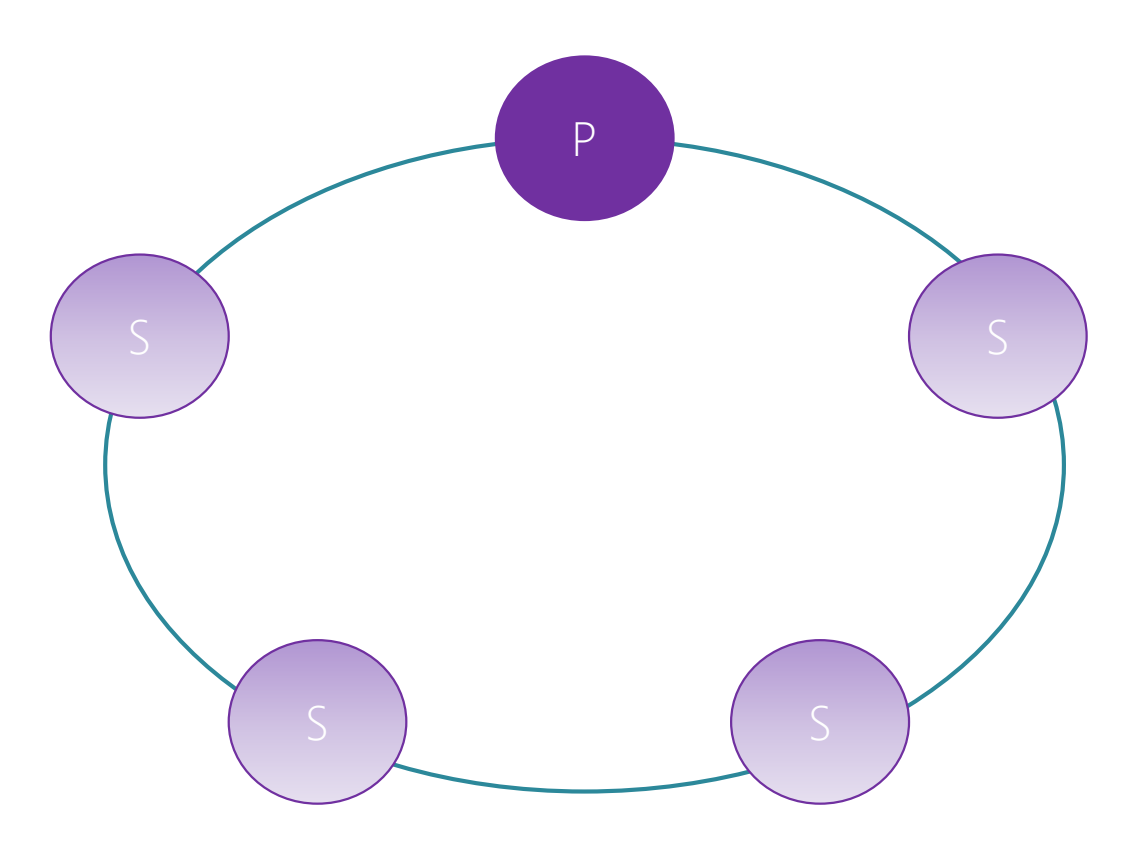

• Reads are completed at the primary

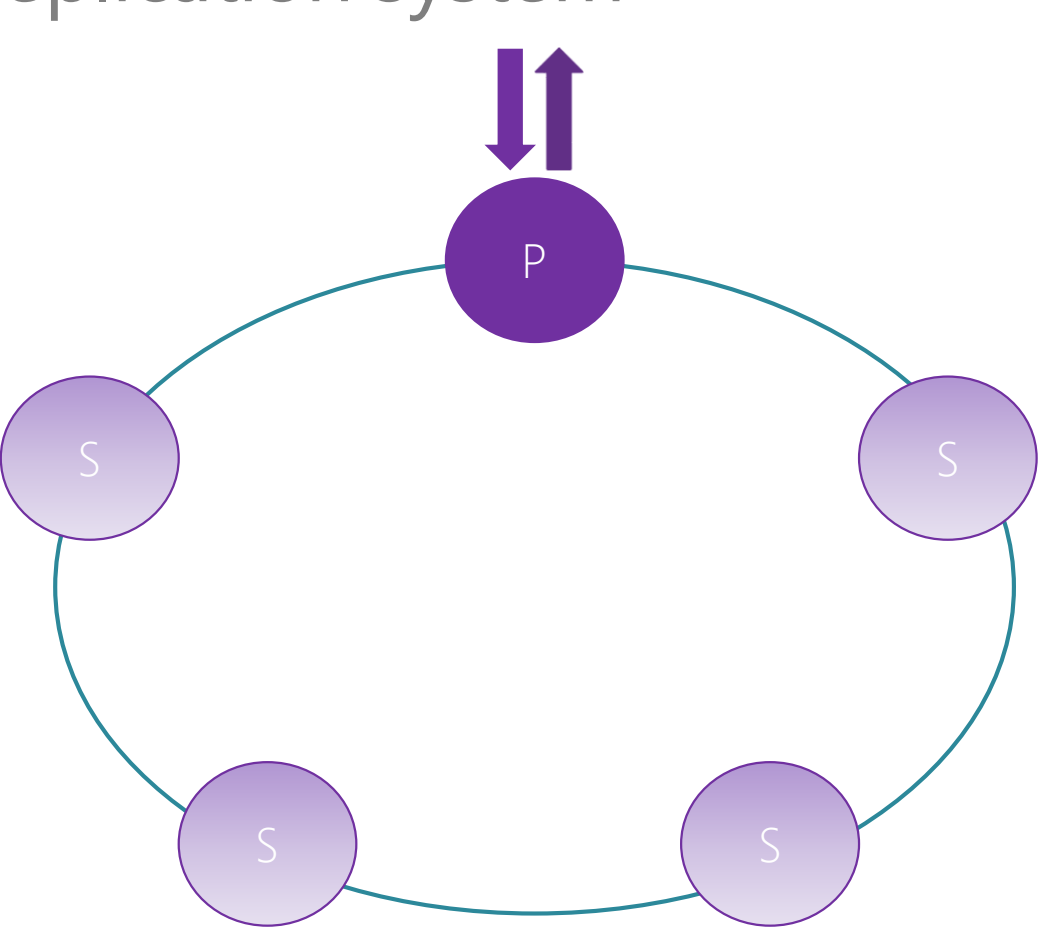

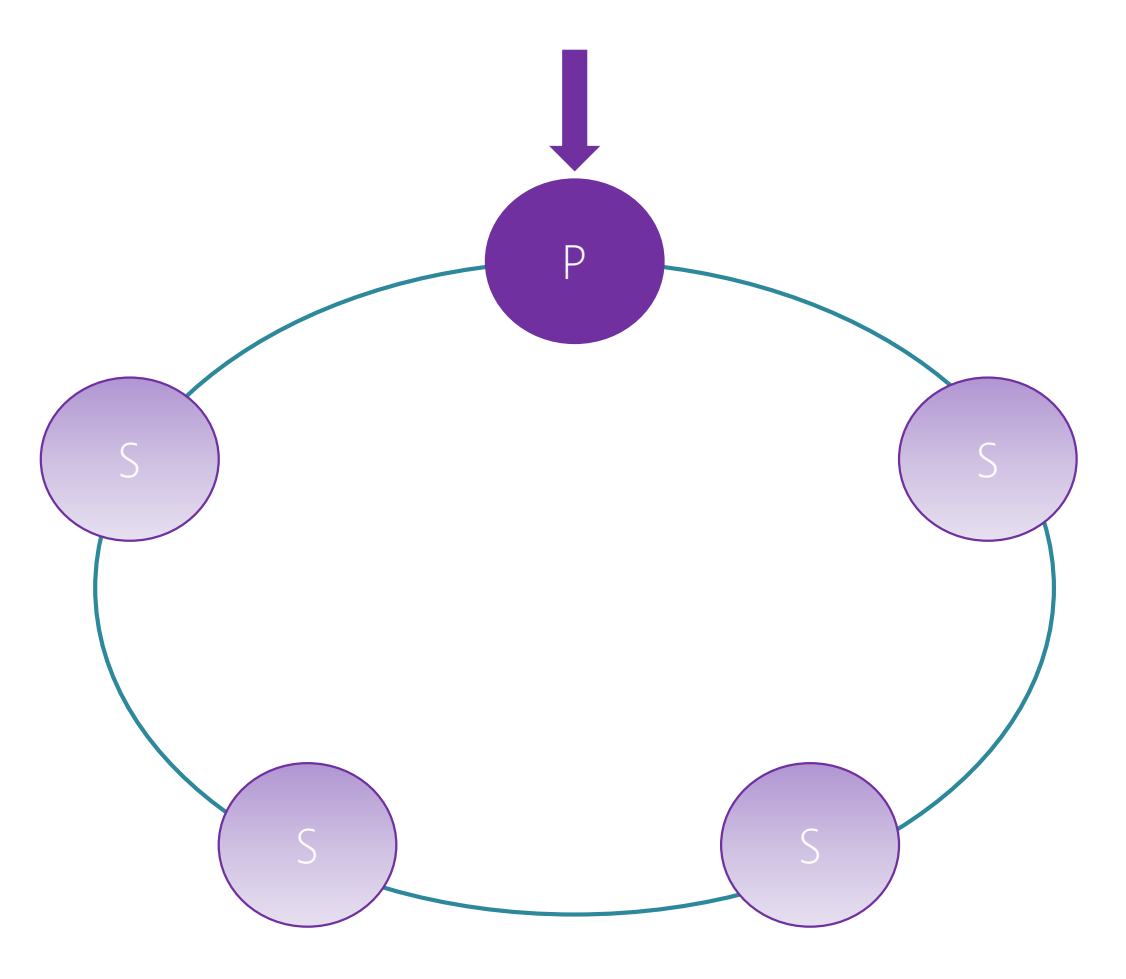

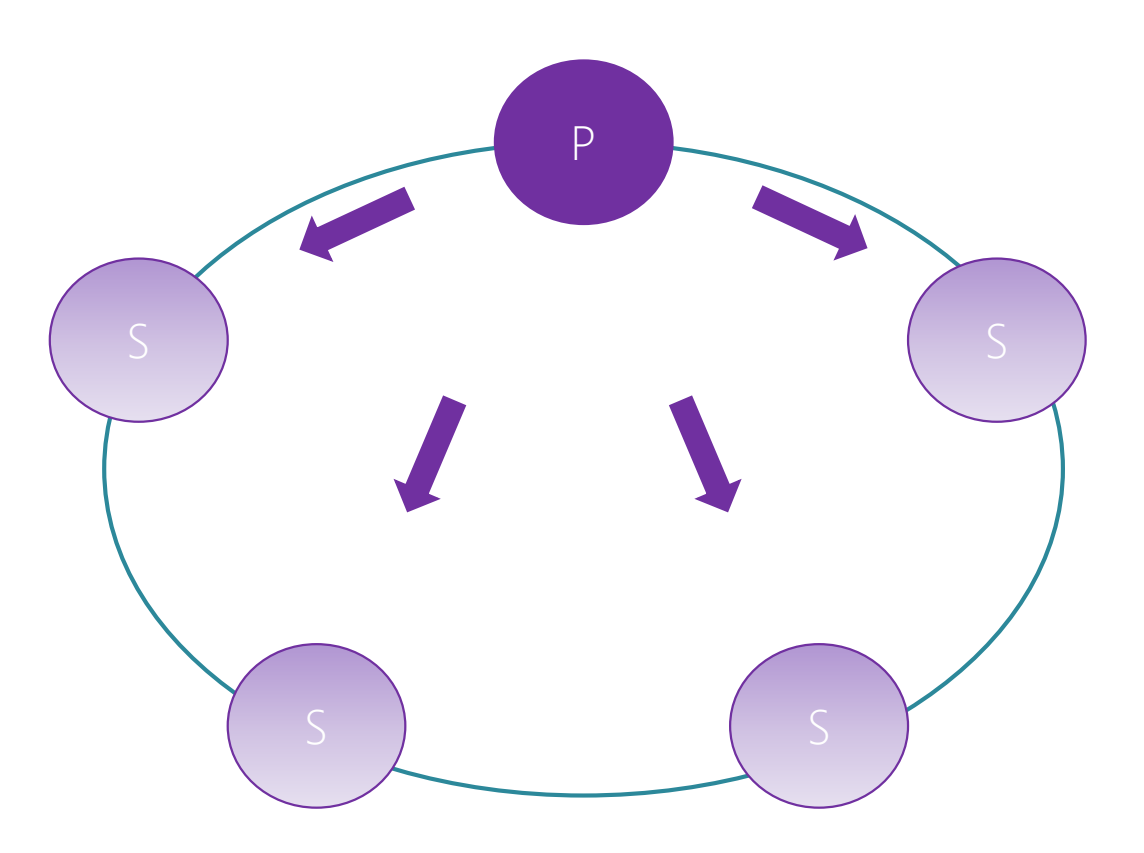

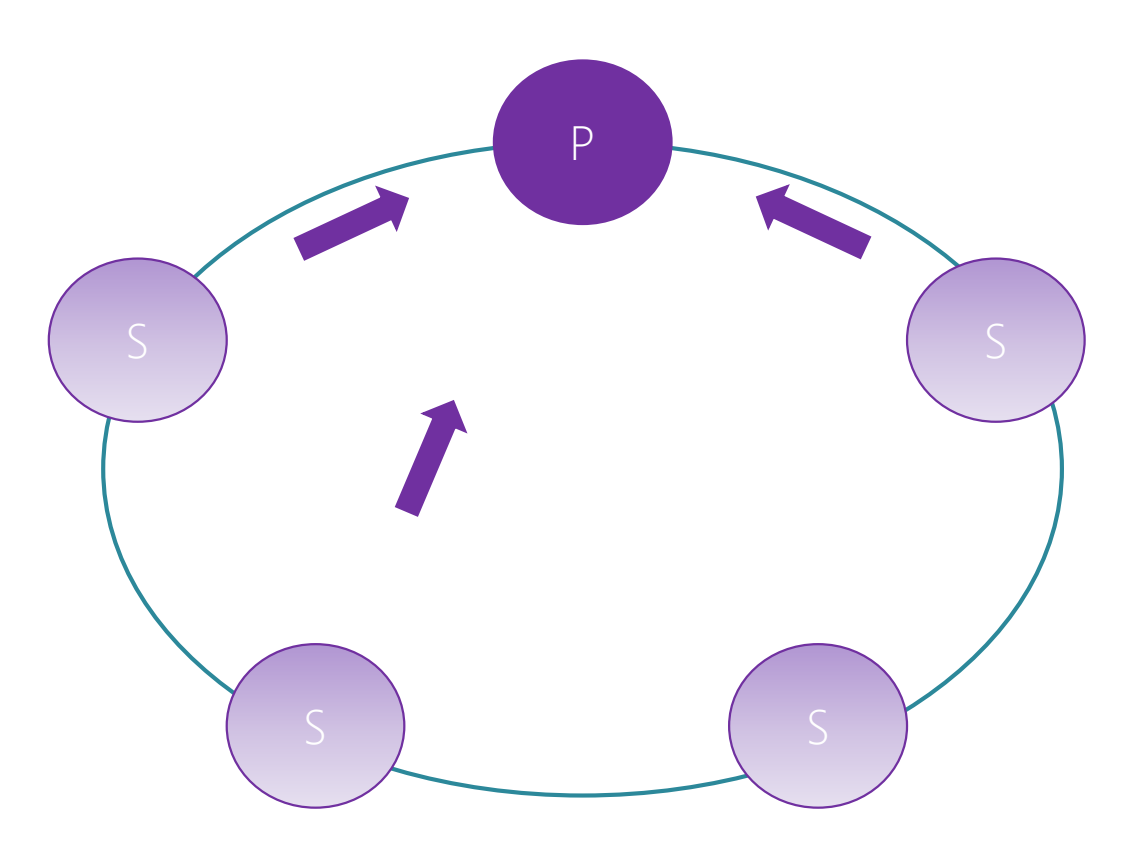

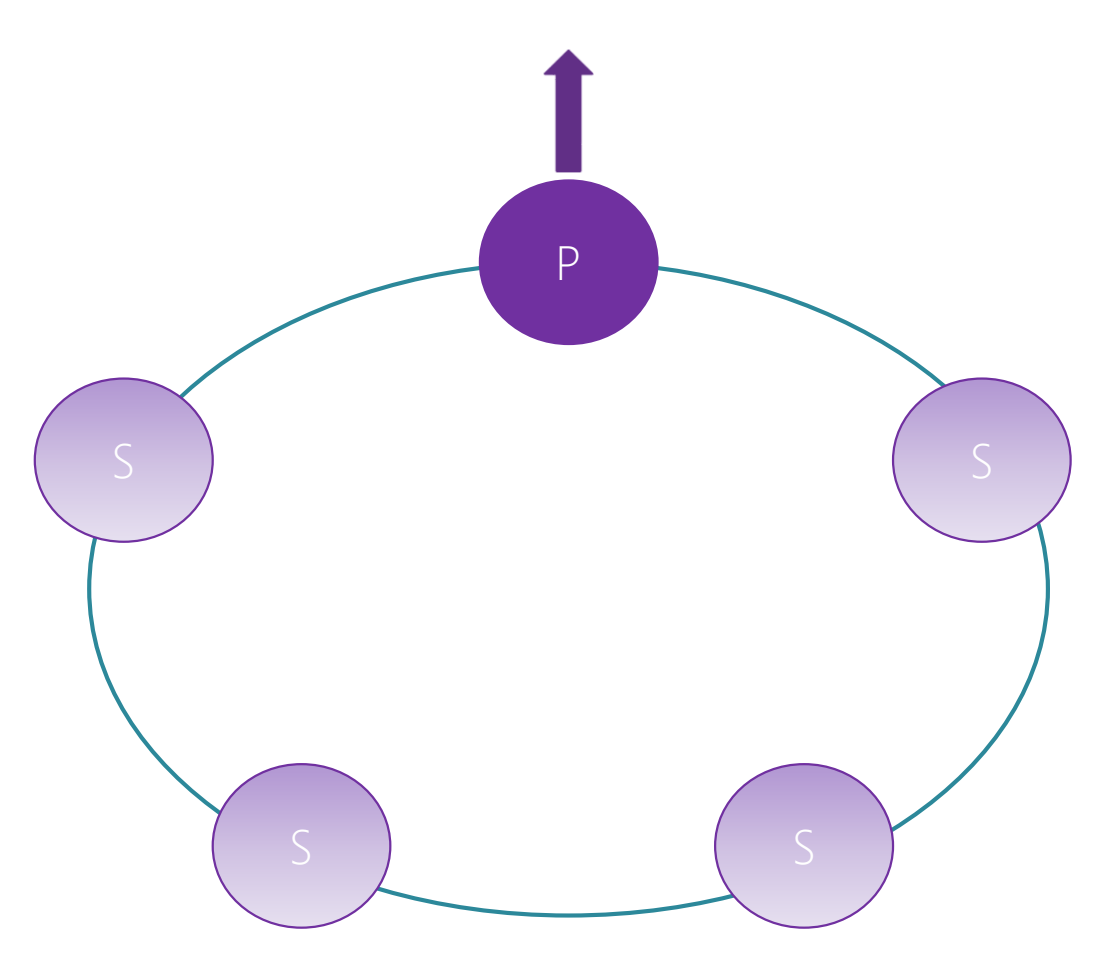

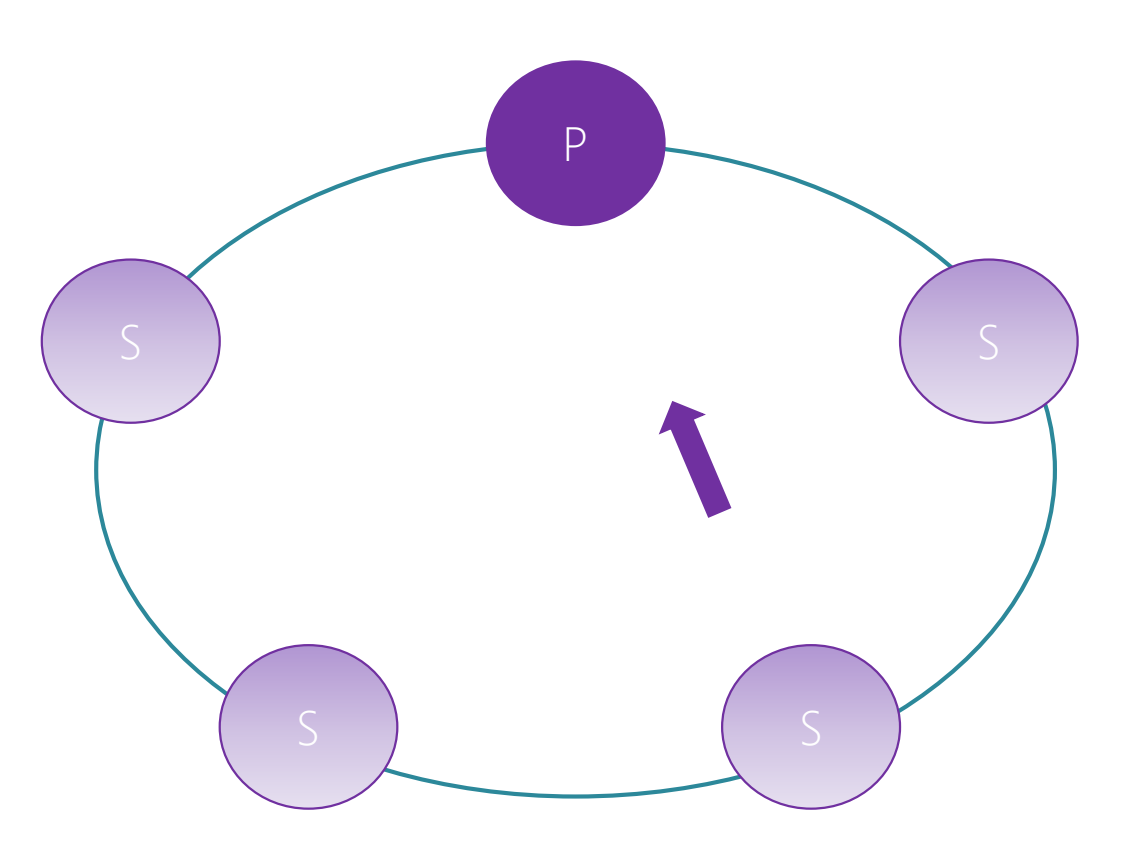

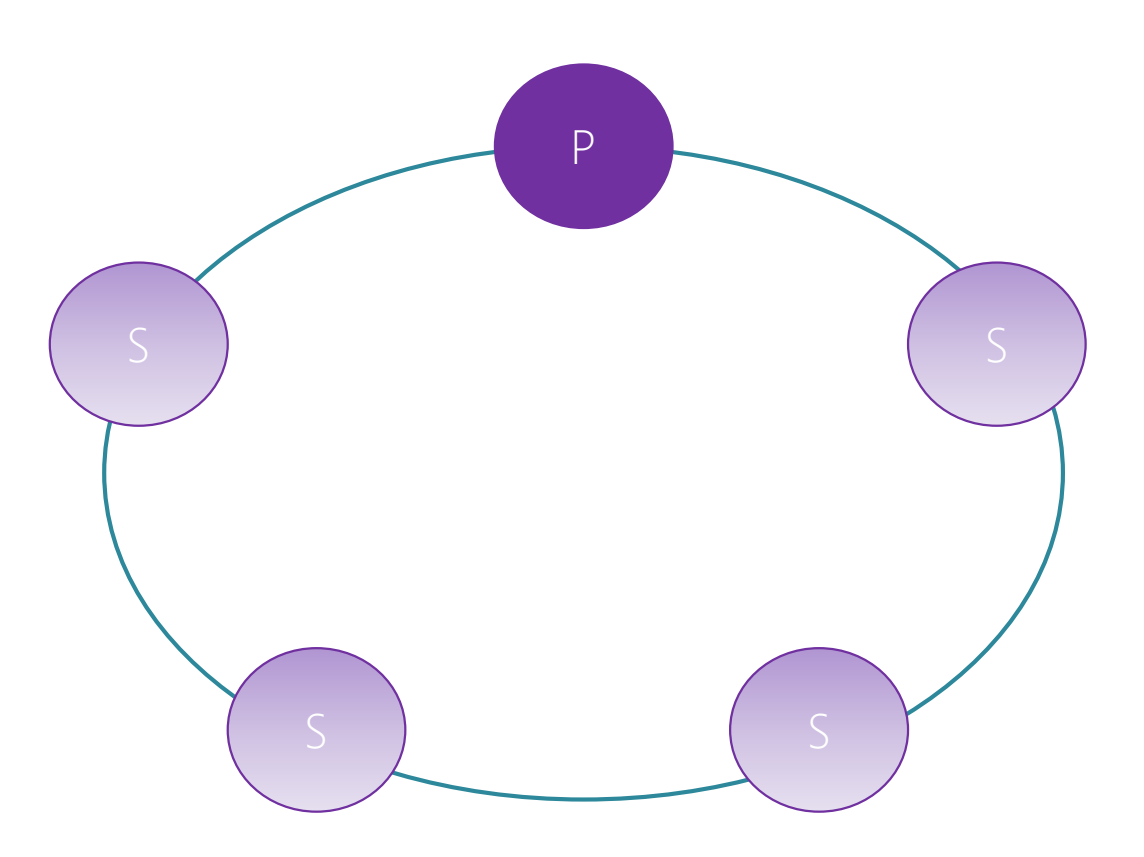

- Types of reconfiguration
	- Primary failover
	- Removing a failed secondary
	- Adding recovered replica
	- Building new secondary

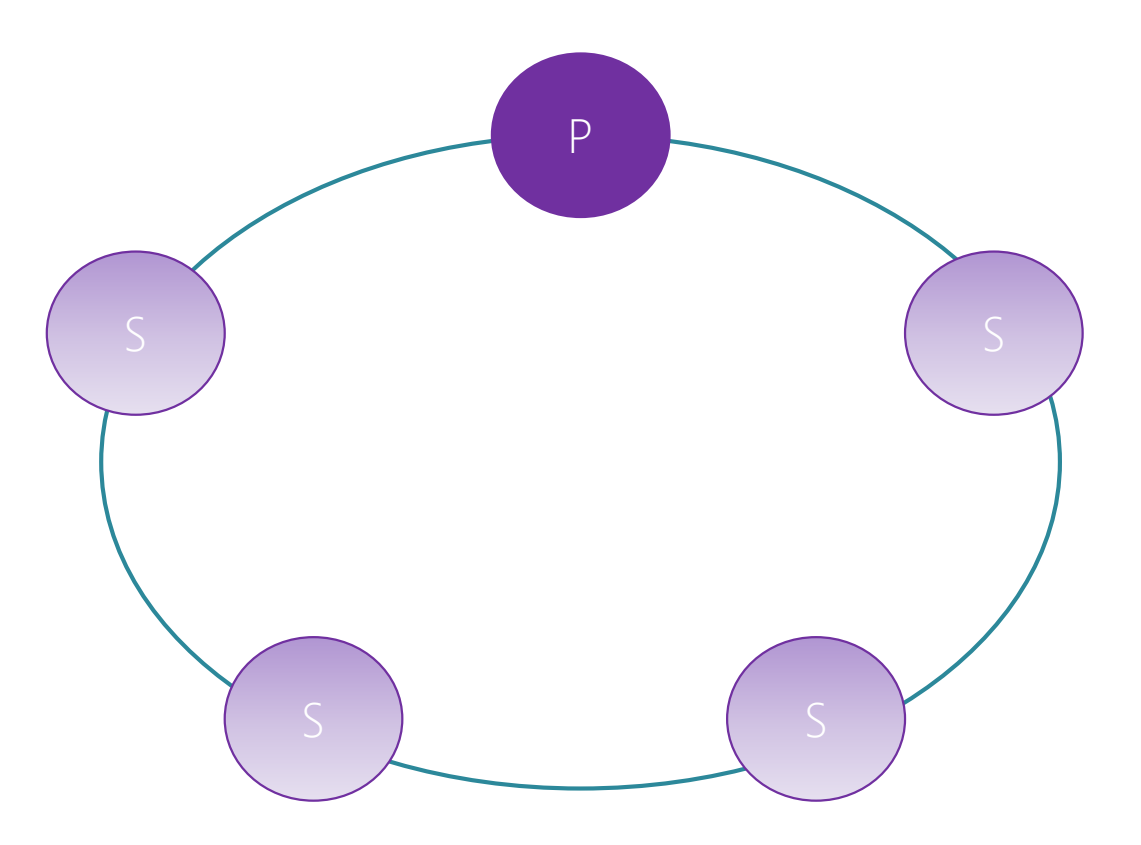

- Types of reconfiguration
	- Primary failover
	- Removing a failed secondary
	- Adding recovered replica
	- Building new secondary

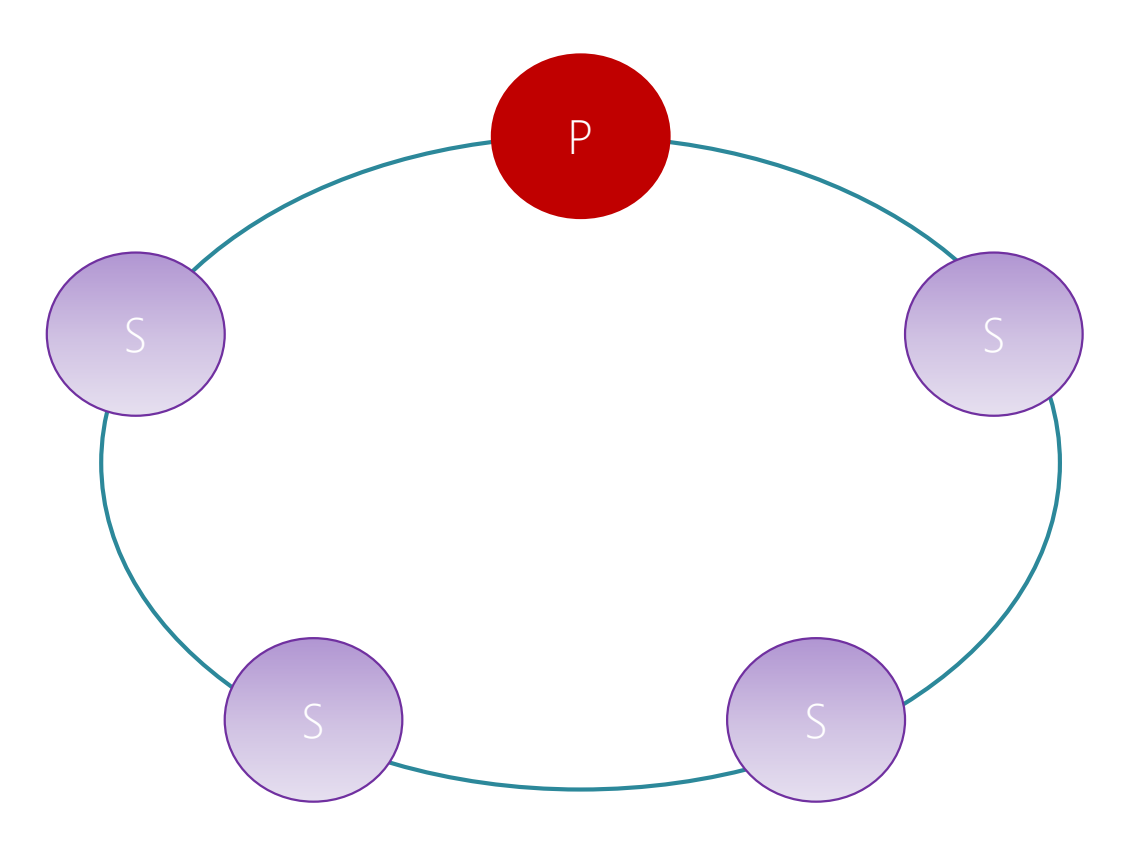

- Types of reconfiguration
	- Primary failover
	- Removing a failed secondary
	- Adding recovered replica
	- Building new secondary

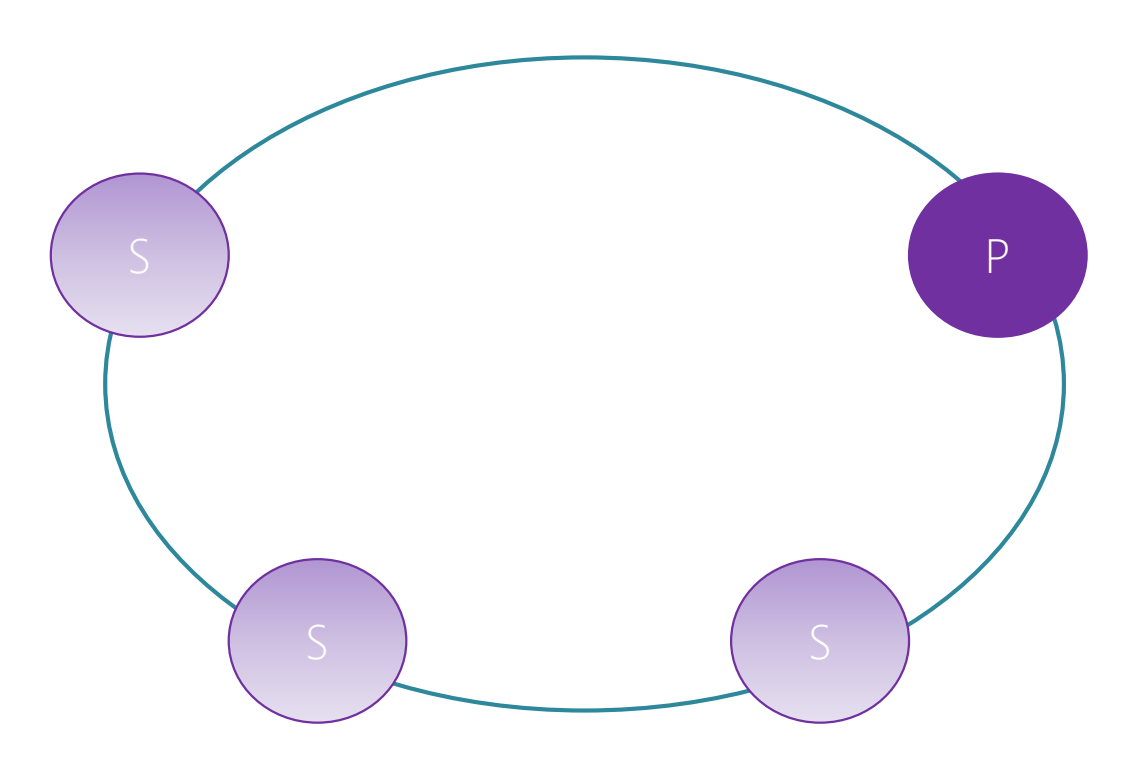

- Types of reconfiguration
	- Primary failover
	- Removing a failed secondary
	- Adding recovered replica
	- Building new secondary

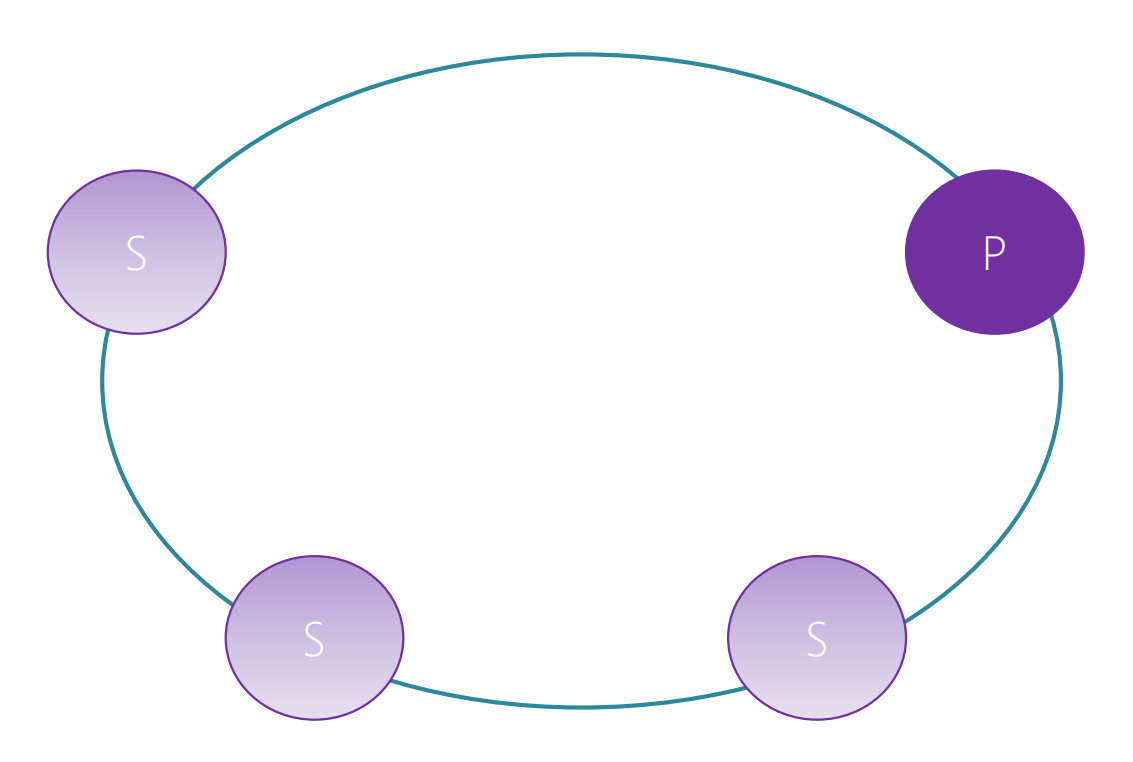

- Types of reconfiguration
	- Primary failover
	- Removing a failed secondary
	- Adding recovered replica
	- Building new secondary

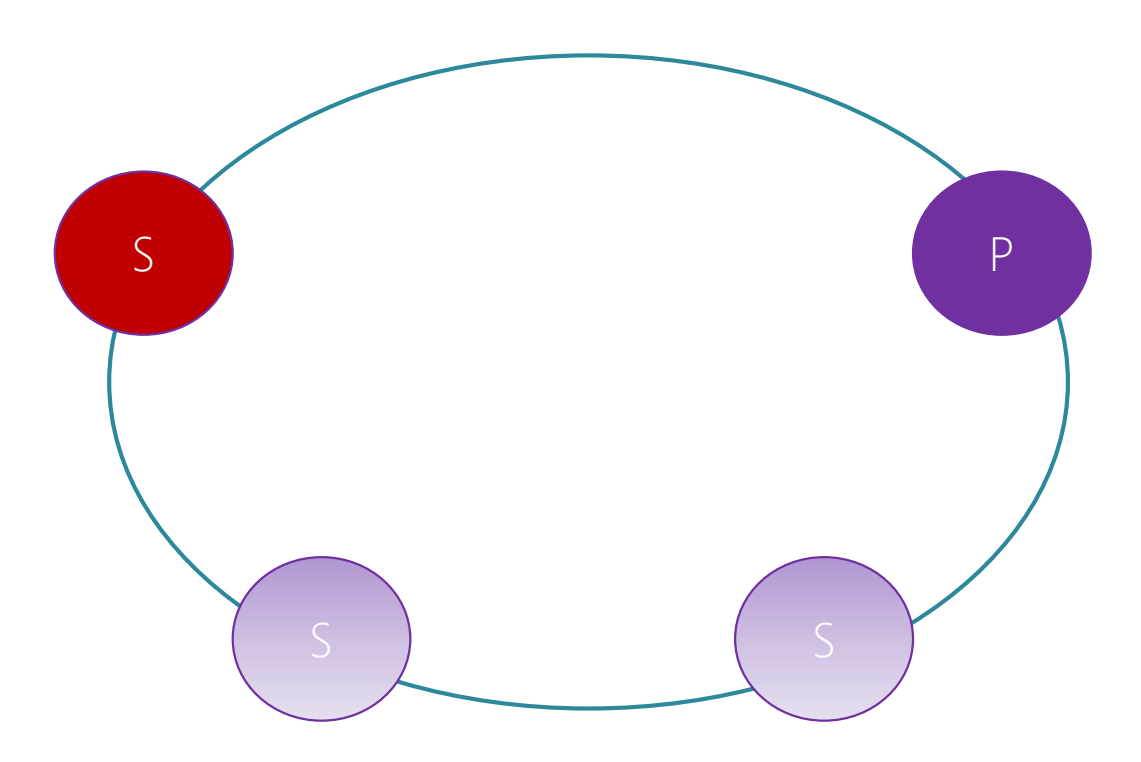

- Types of reconfiguration
	- Primary failover
	- Removing a failed secondary
	- Adding recovered replica
	- Building new secondary

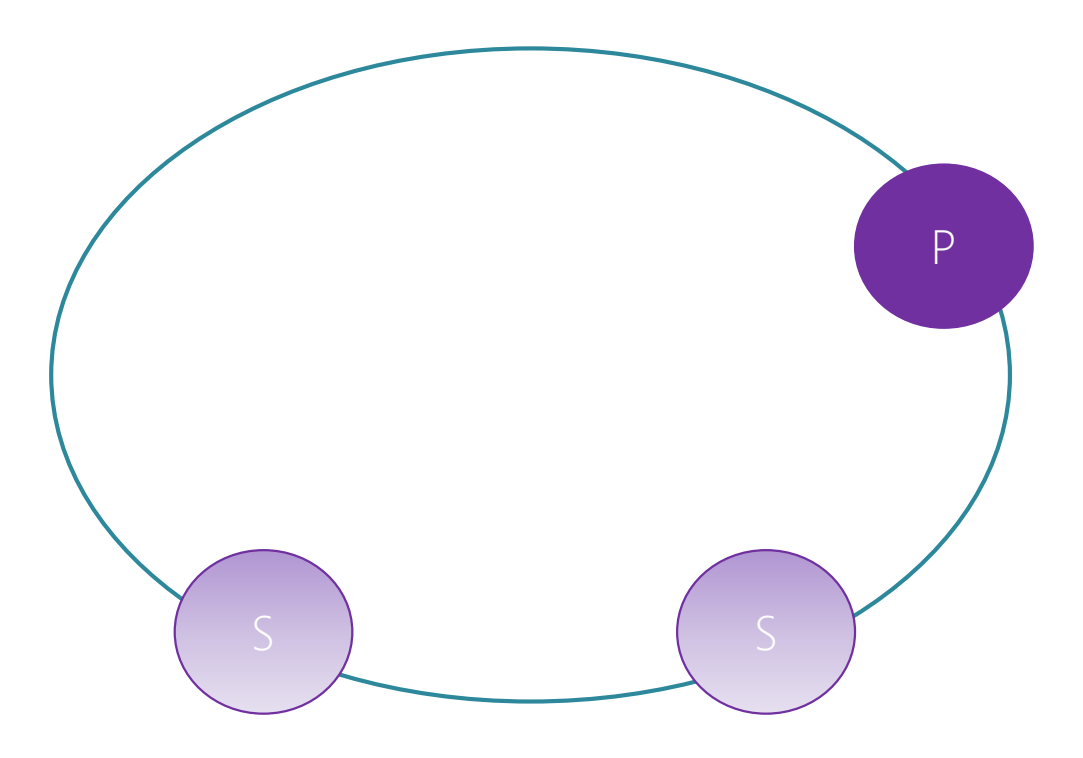

- Types of reconfiguration
	- Primary failover
	- Removing a failed secondary
	- Adding recovered replica
	- Building new secondary

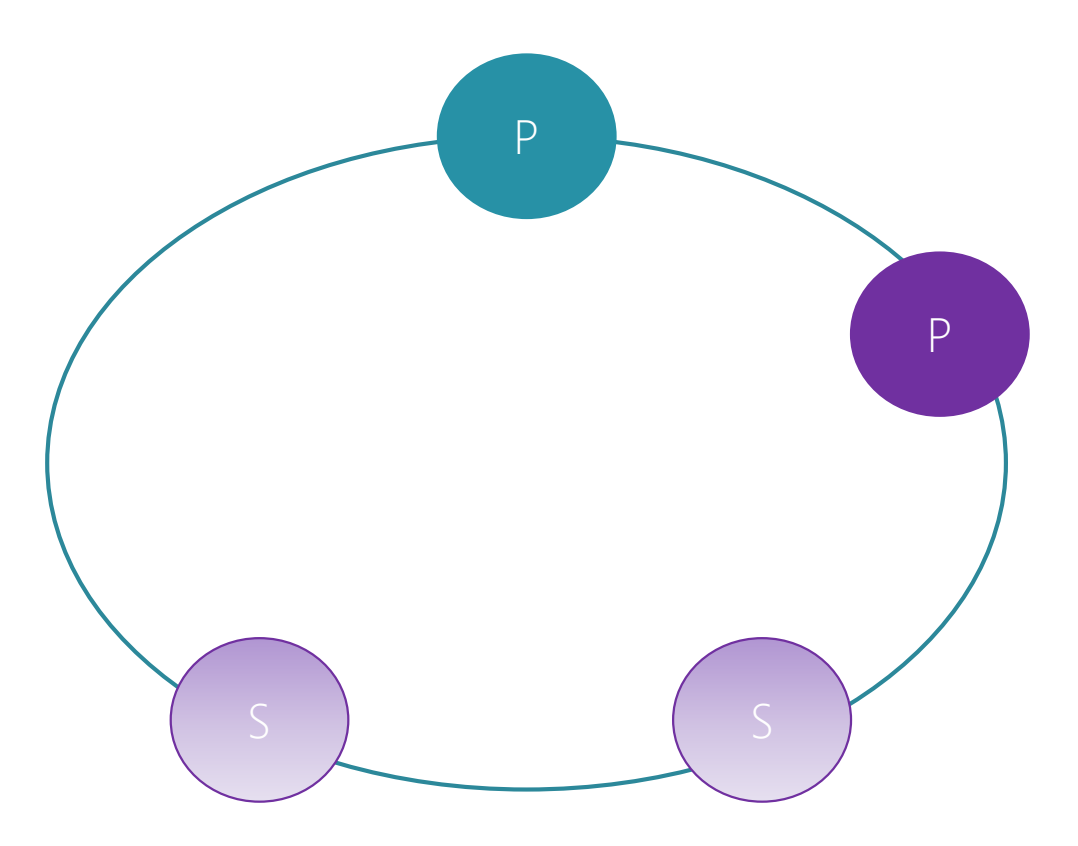

- Types of reconfiguration
	- Primary failover
	- Removing a failed secondary
	- Adding recovered replica
	- Building new secondary

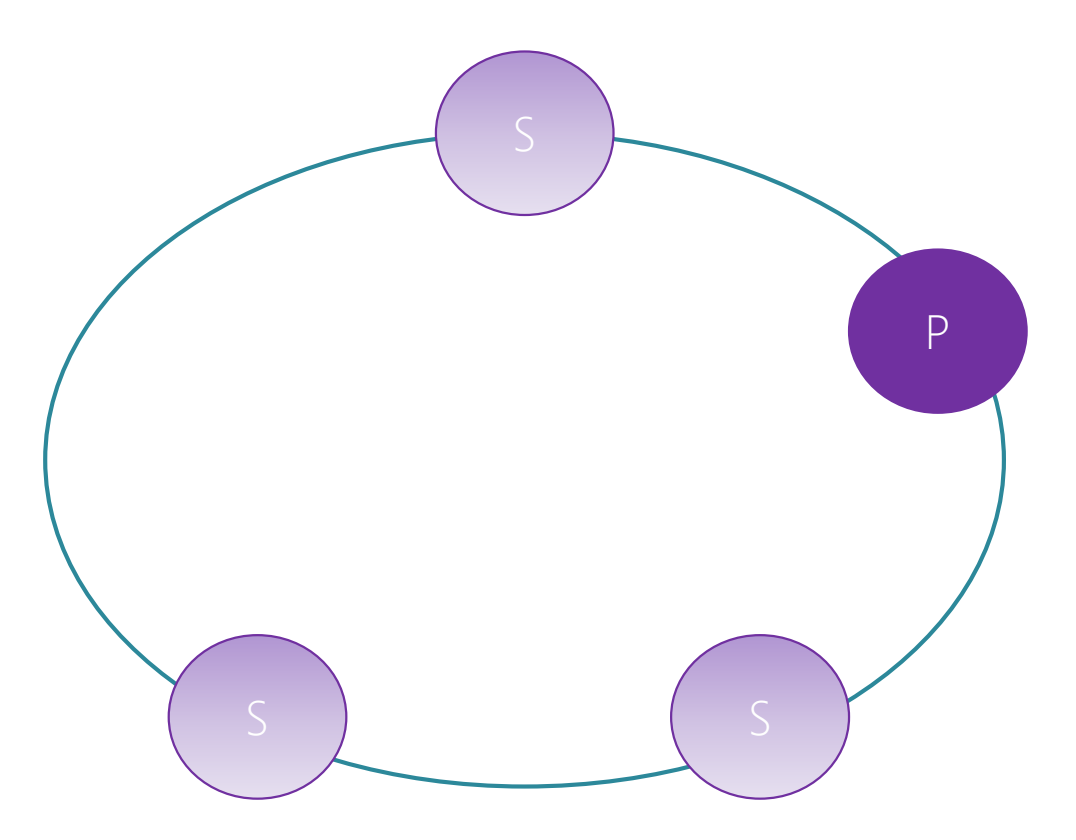

- Types of reconfiguration
	- Primary failover
	- Removing a failed secondary
	- Adding recovered replica
	- Building new secondary

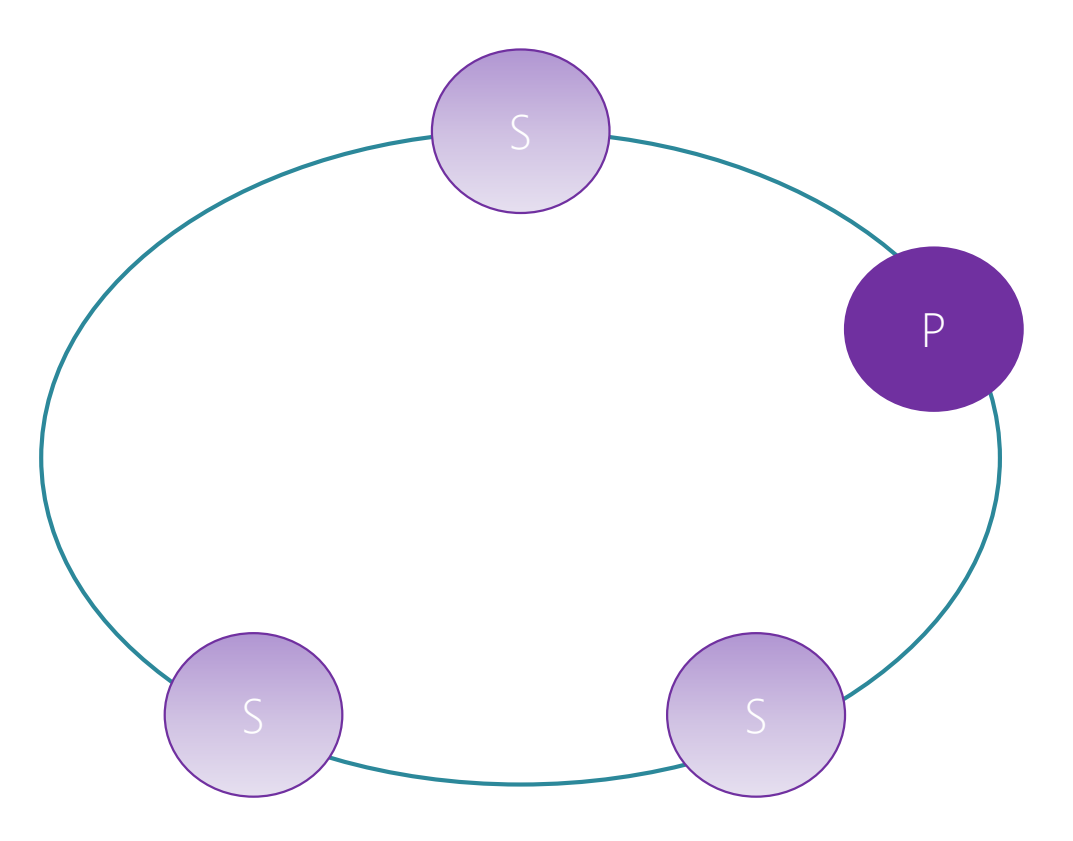

- Types of reconfiguration
	- Primary failover
	- Removing a failed secondary
	- Adding recovered replica
	- Building new secondary

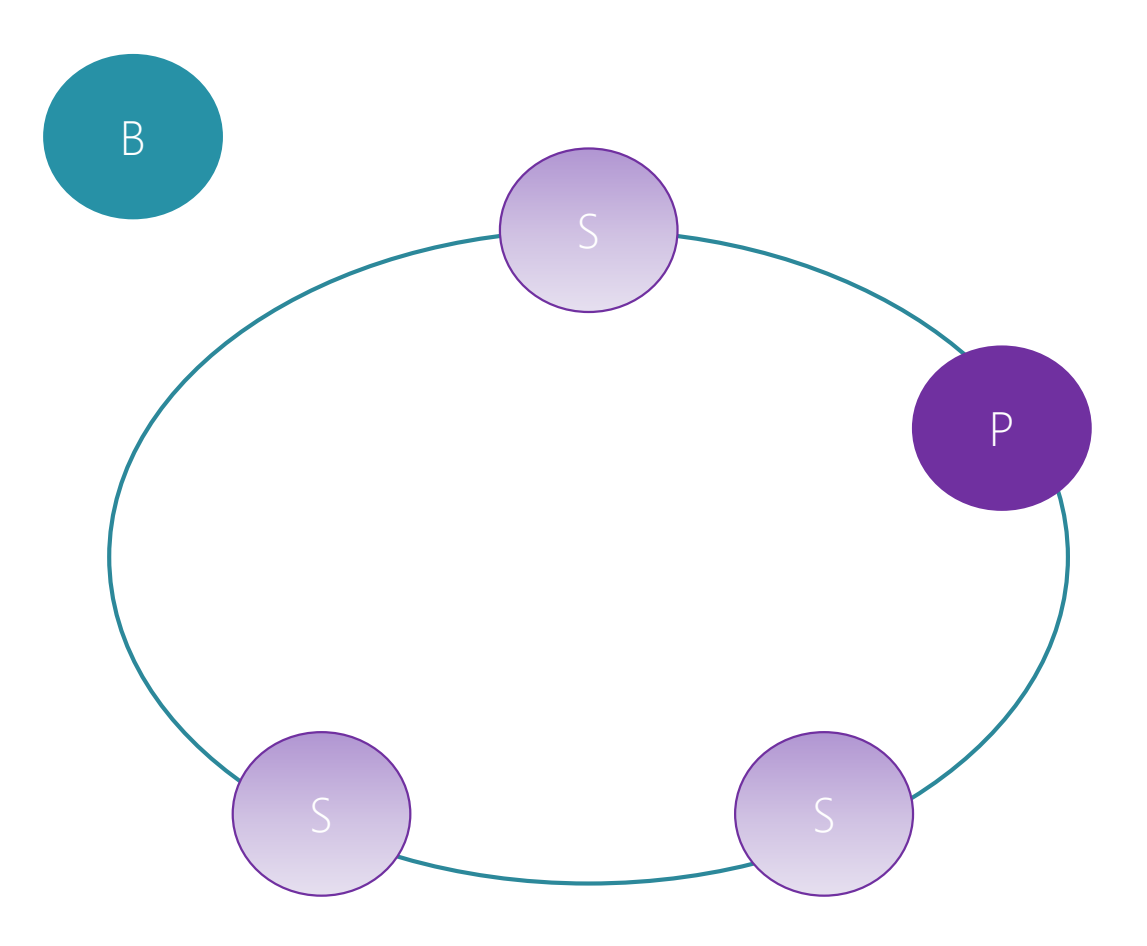

- Types of reconfiguration
	- Primary failover
	- Removing a failed secondary
	- Adding recovered replica
	- Building new secondary

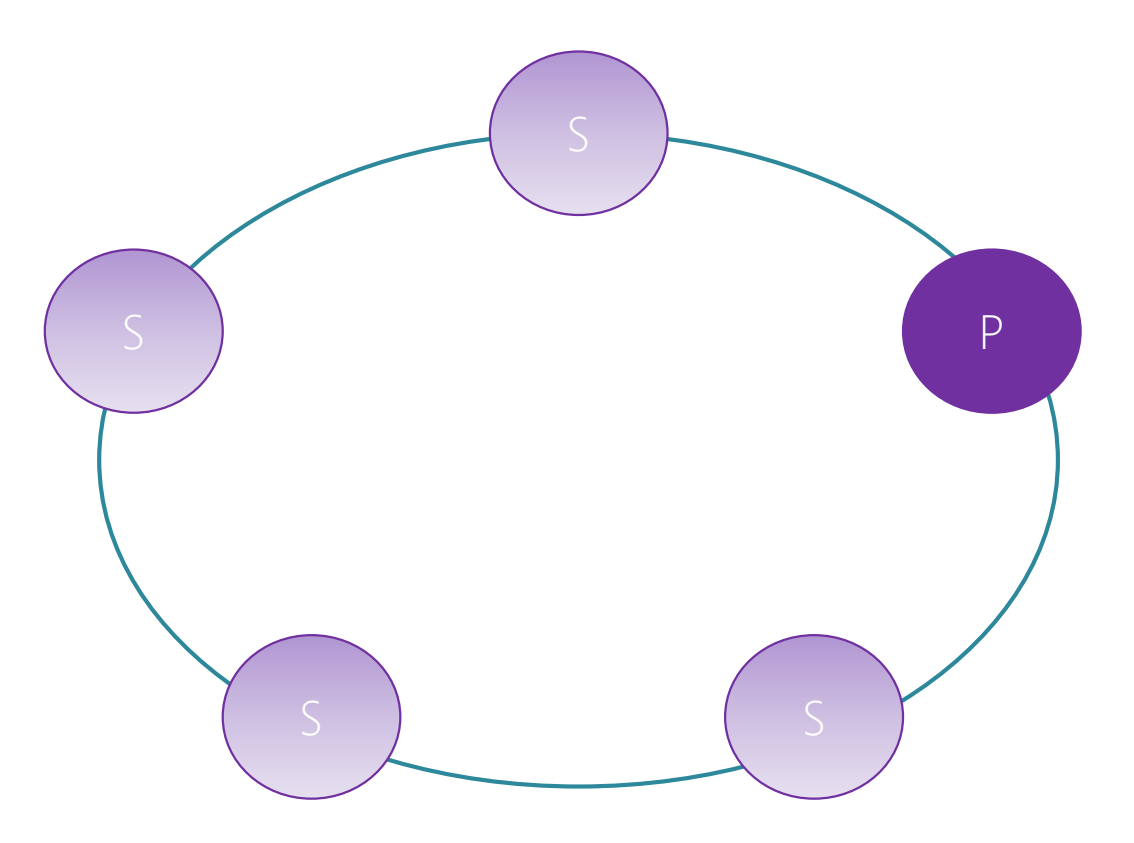

#### Service Fabric architecture: partitioning

- Allow data/computation to be spread across nodes
- A partition must fit in 1 node / 1 node can hold multiple partitions
- Cross-partitions operations requires network hops and different transactions
- SF balances partitions across nodes

#### Service Fabric architecture: partitioning

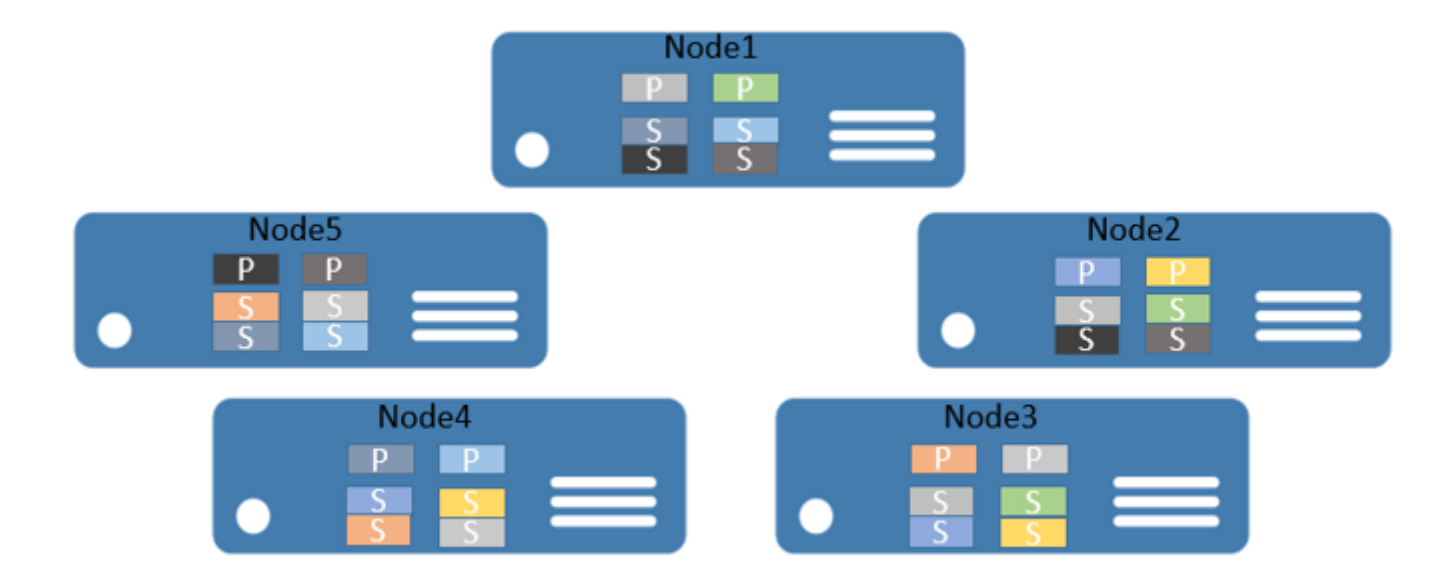

#### Service Fabric architecture: partitioning

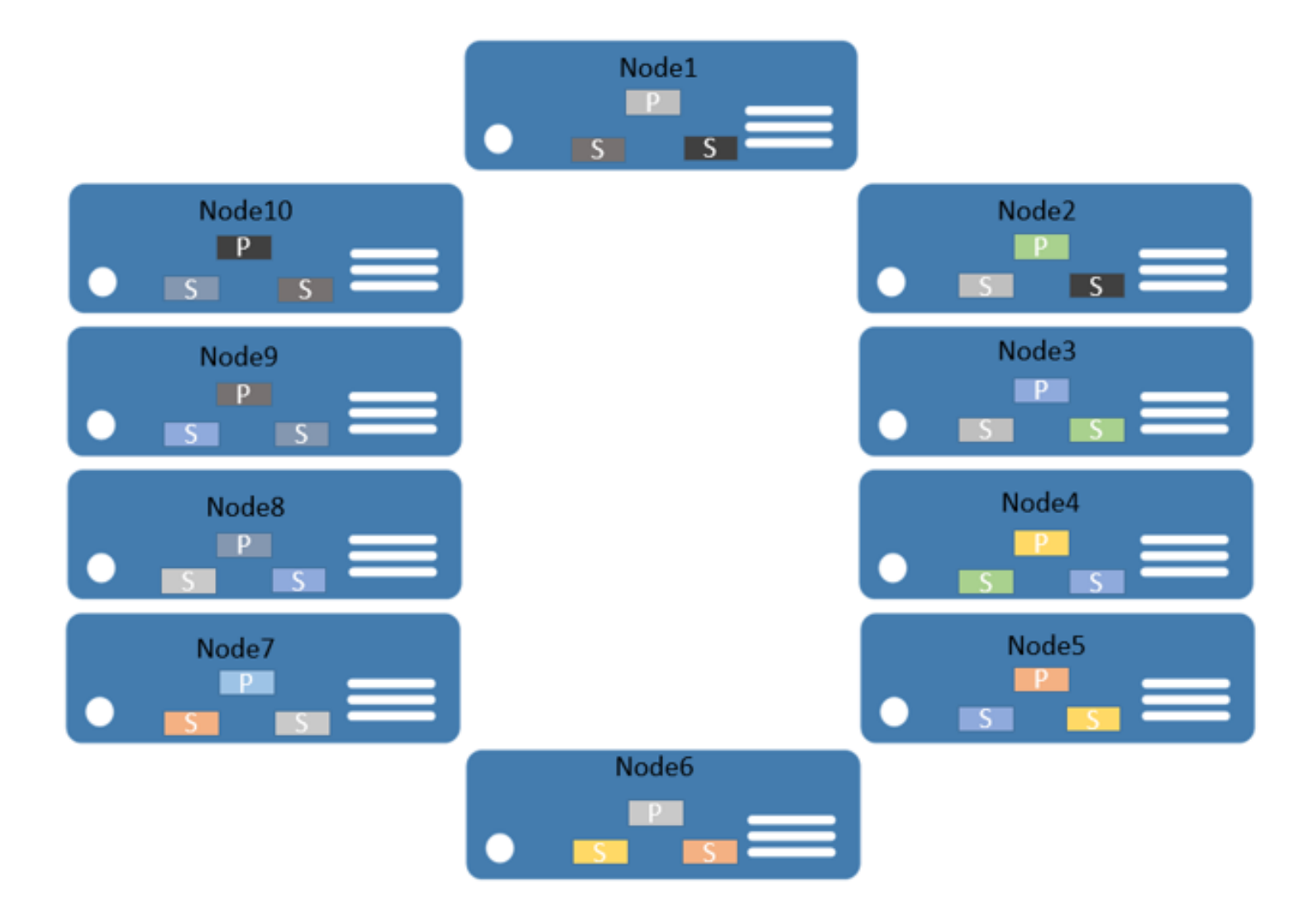

#### Service Fabric application model

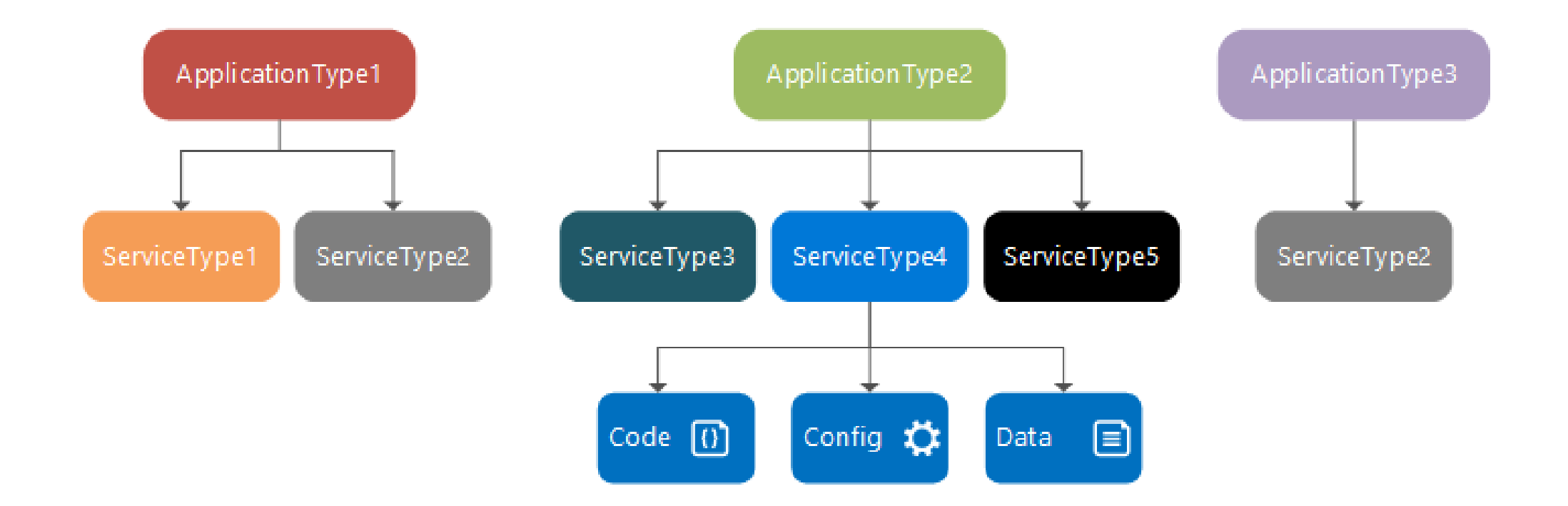

#### Service Fabric application model

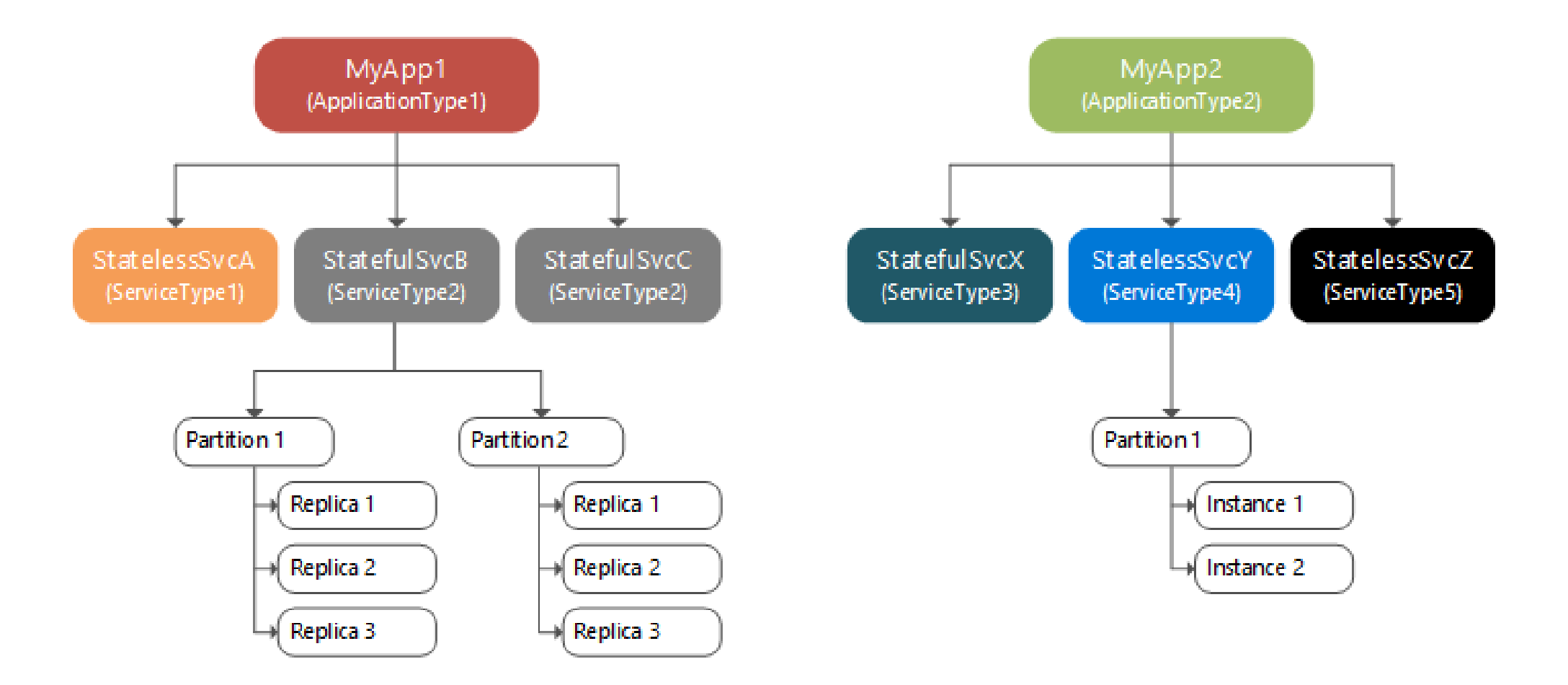

DEMO run your local cluster

#### What is a microservice?

- Encapsulate a business scenario
- Can be written in any programming language
- Consist of code and (optionally) state that is independently versioned, deployed and scaled
- Has a unique name, used to resolve its location
- Remains consistent and available in the presence of failure
- Interacts with other microservices

The actor model in computer science is a mathematical model of concurrent computation that treats "actors" as the universal primitives of concurrent computation: in response to a message that it receives, an actor can make local decisions, create more actors, send more messages, and determine how to respond to the next message received

https://en.wikipedia.org/wiki/Actor\_model

The actor model in computer science is a mathematical model of concurrent computation that treats "actors" as the universal primitives of concurrent computation: in response to a **message** that it receives, an actor can make local decisions, create more actors, send more messages, and determine how to respond to the next message received

https://en.wikipedia.org/wiki/Actor\_model

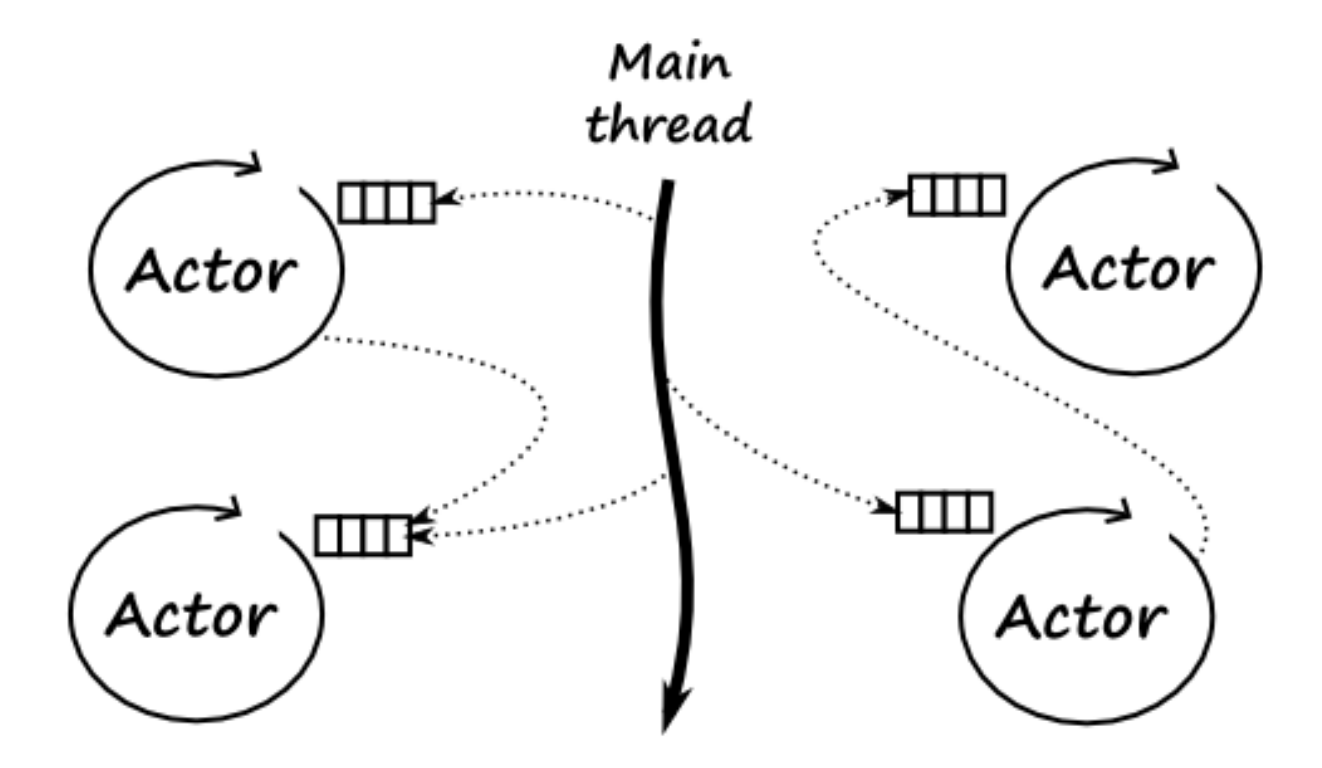

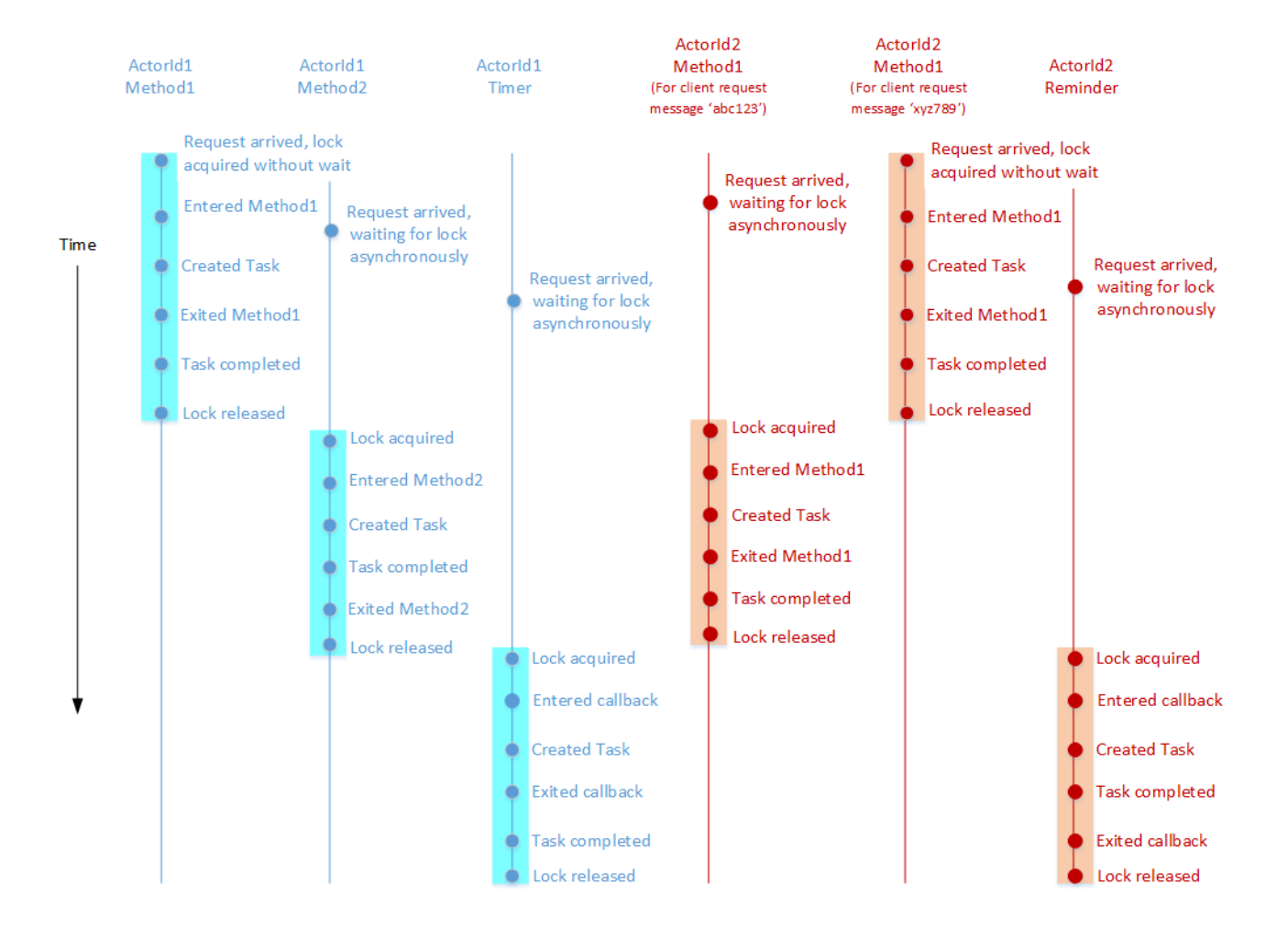

#### Service Fabric Reliable Actors API

- Actors are isolated, single-threaded components that encapsulate both state and behavior
- Each such actor is uniquely identified by an actor ID
- Actors interact with rest of the system, including other actors, by passing asynchronous messages using a request-response pattern

```
Stateless actor: definition
```

```
public interface ICalculatorActor : IActor
{
    Task Increment();
    Task<Int32> GetValue();
}
```

```
Stateless actor: definition
```

```
public interface ICalculatorActor : IActor
{
    Task Increment();
    Task<Int32> GetValue();
}
```

```
Stateless actor: definition
```

```
public interface ICalculatorActor : IActor
{
    Task Increment();
    Task<Int32> GetValue();
}
```

```
Stateless actor: definition
```

```
public interface ICalculatorActor : IActor
{
    Task Increment();
    Task<Int32> GetValue();
```

```
}
```

```
public class CalculatorActor : StatelessActor, ICalculatorActor
{
    ...
}
```

```
Stateless actor: definition
```

```
public interface ICalculatorActor : IActor
{
    Task Increment();
    Task<Int32> GetValue();
```

```
}
```

```
public class CalculatorActor : StatelessActor, ICalculatorActor
{
    ...
}
```

```
Stateful actor: definition
```

```
public interface ICalculatorActor : IActor
{
    Task Increment();
    Task<Int32> GetValue();
}
```

```
Stateful actor: definition
```

```
public interface ICalculatorActor : IActor
{
    Task Increment();
    Task<Int32> GetValue();
}
```
public class CalculatorActor : StatefulActor<ActorState>, ICalculatorActor

```
{
       ...
}
```

```
Stateless actor: definition
```

```
public interface ICalculatorActor : IActor
{
    Task Increment();
    Task<Int32> GetValue();
}
```
public class CalculatorActor : StatefulActor<ActorState>, ICalculatorActor

```
{
       ...
}
```

```
Actor communication: the actor proxy
```

```
var actorId = ActorId.NewId();
var applicationName = "fabric:/CalculatorActorApp"; 
var actor = ActorProxy.Create<ICalculatorActor>(actorId, 
applicationName)
```

```
Actor communication: the actor proxy
```

```
var actual = Actual.NewId();
var applicationName = "fabric:/CalculatorActorApp"; 
var actor = ActorProxy.Create<ICalculatorActor>(actorId, 
applicationName)
```
## DEMO stateless actor vs stateful actor

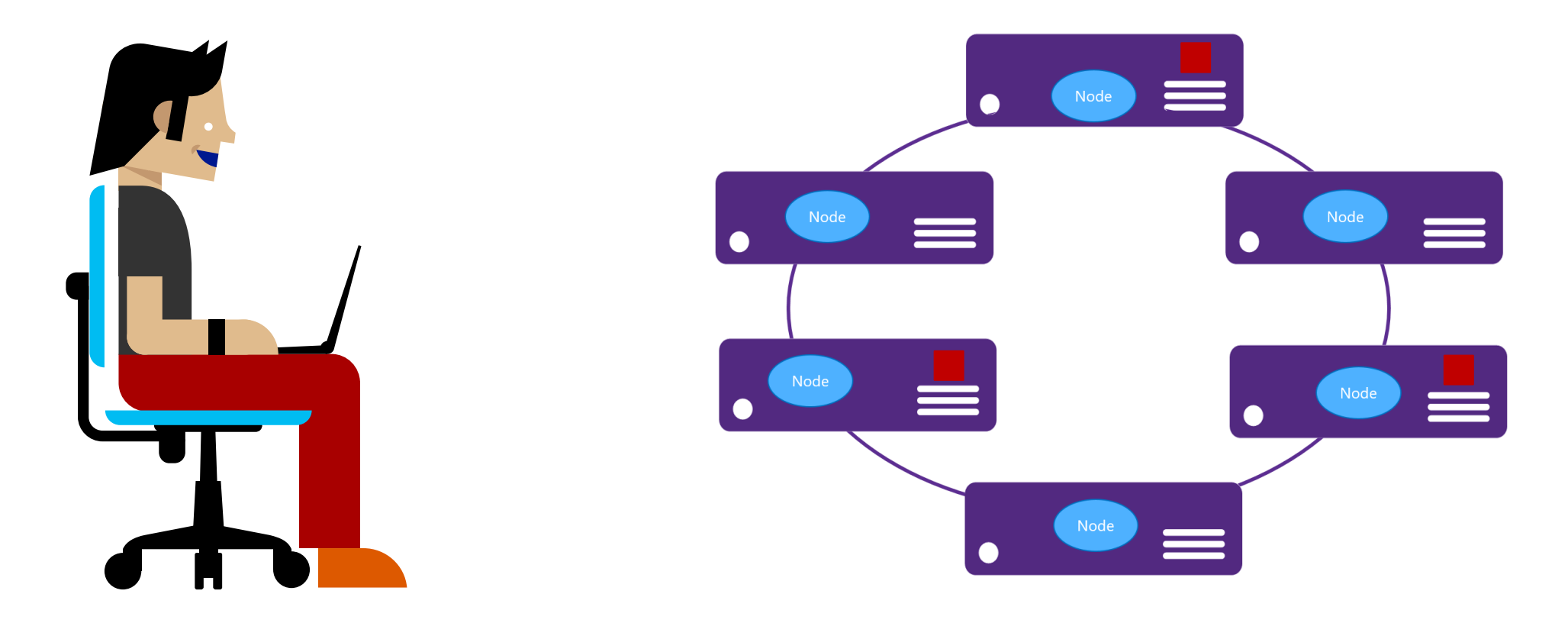

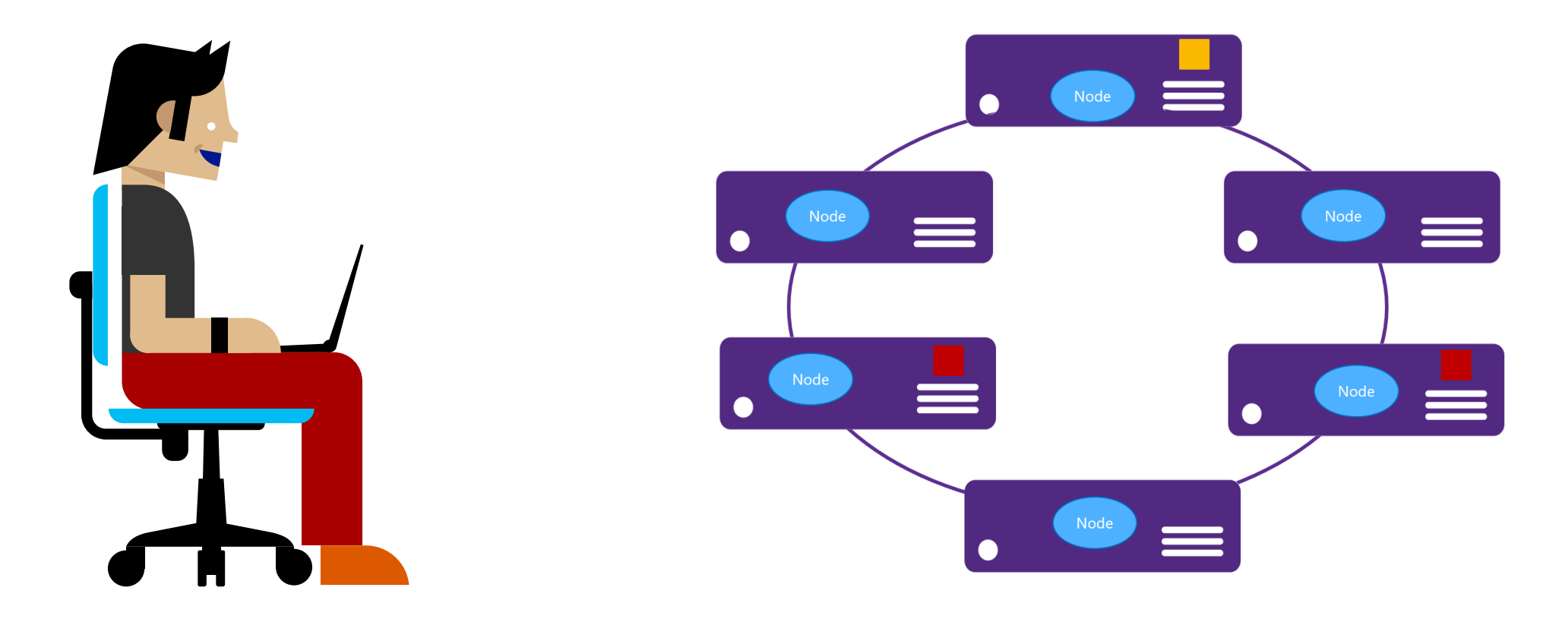

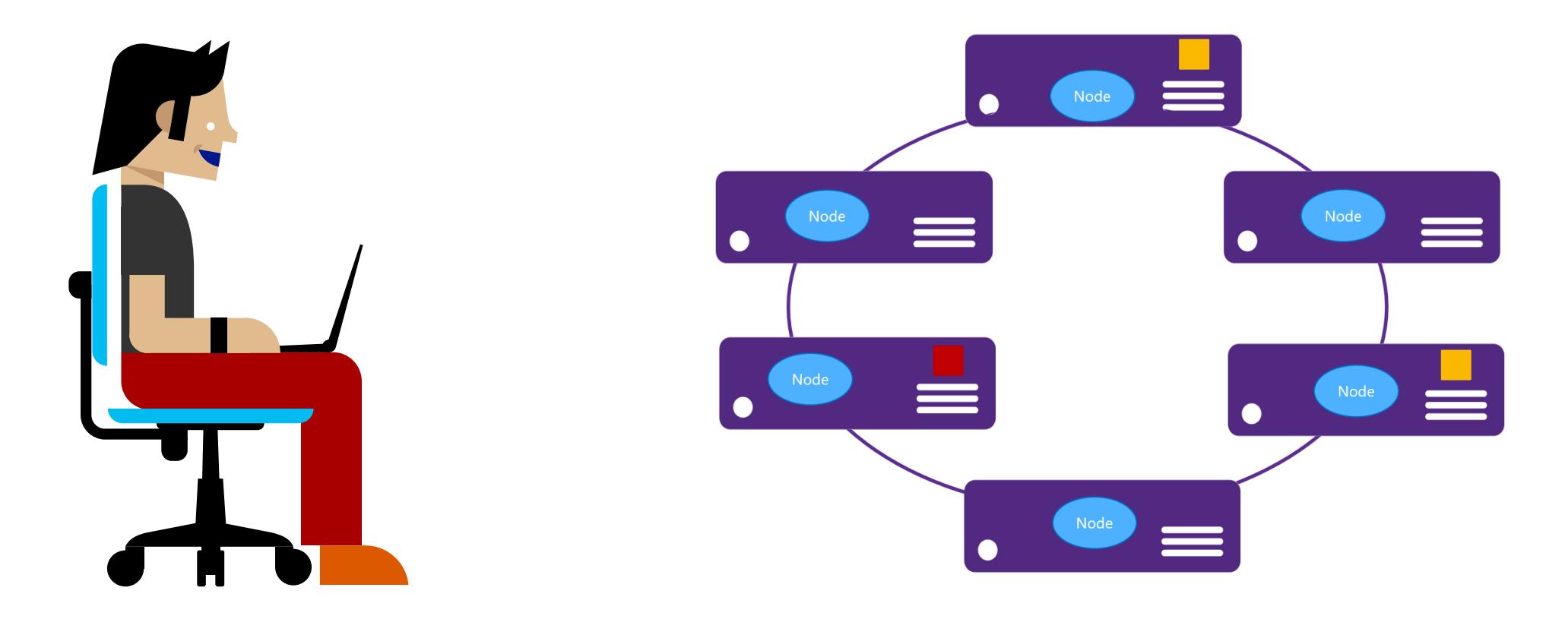

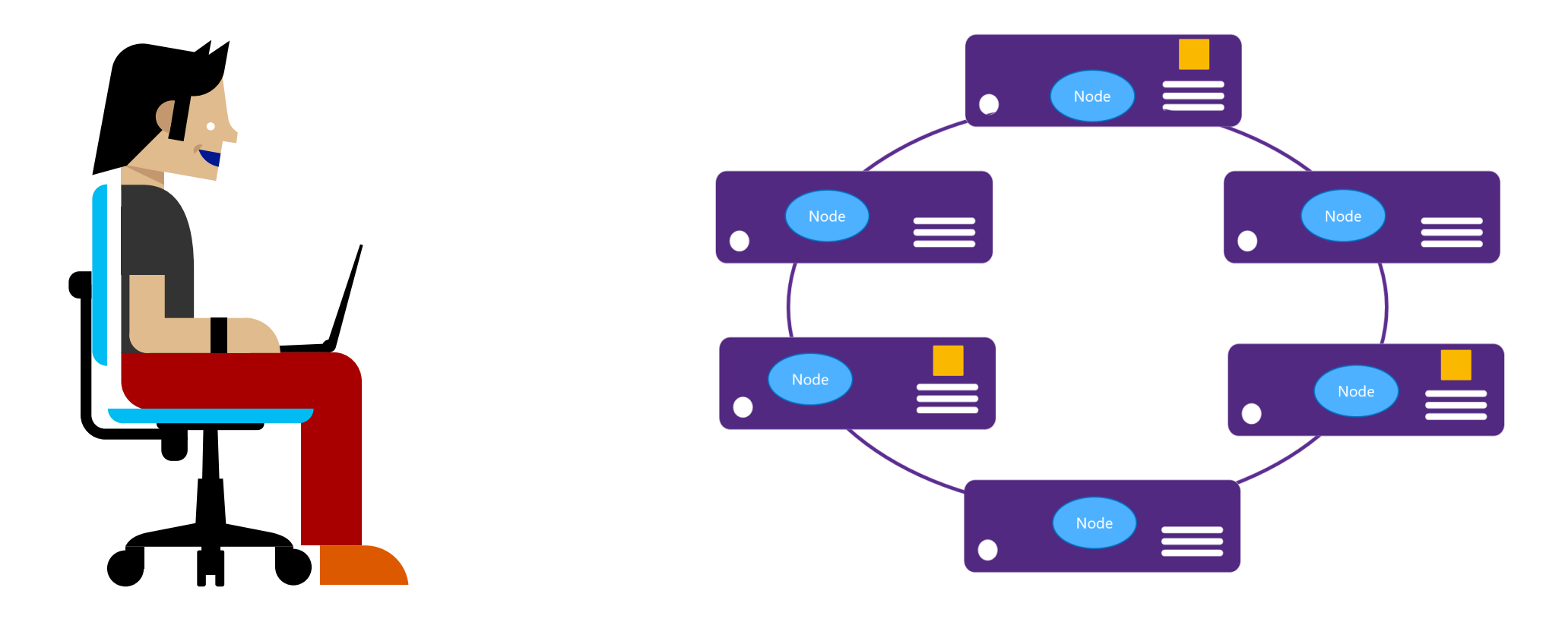

DEMO upgrade application

### Curiosi?

Dr. Harvey and the 8 Fallacies of **Distributed Computing** 

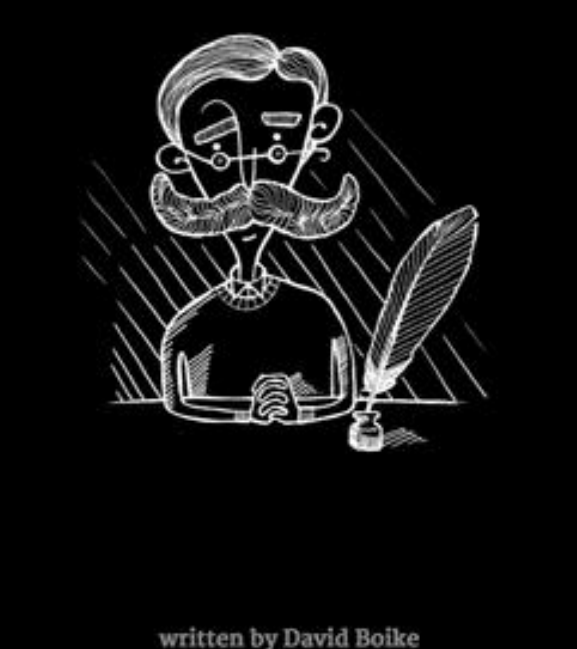

*Free e-book available at:*

# http://go.particular.net/Liguria